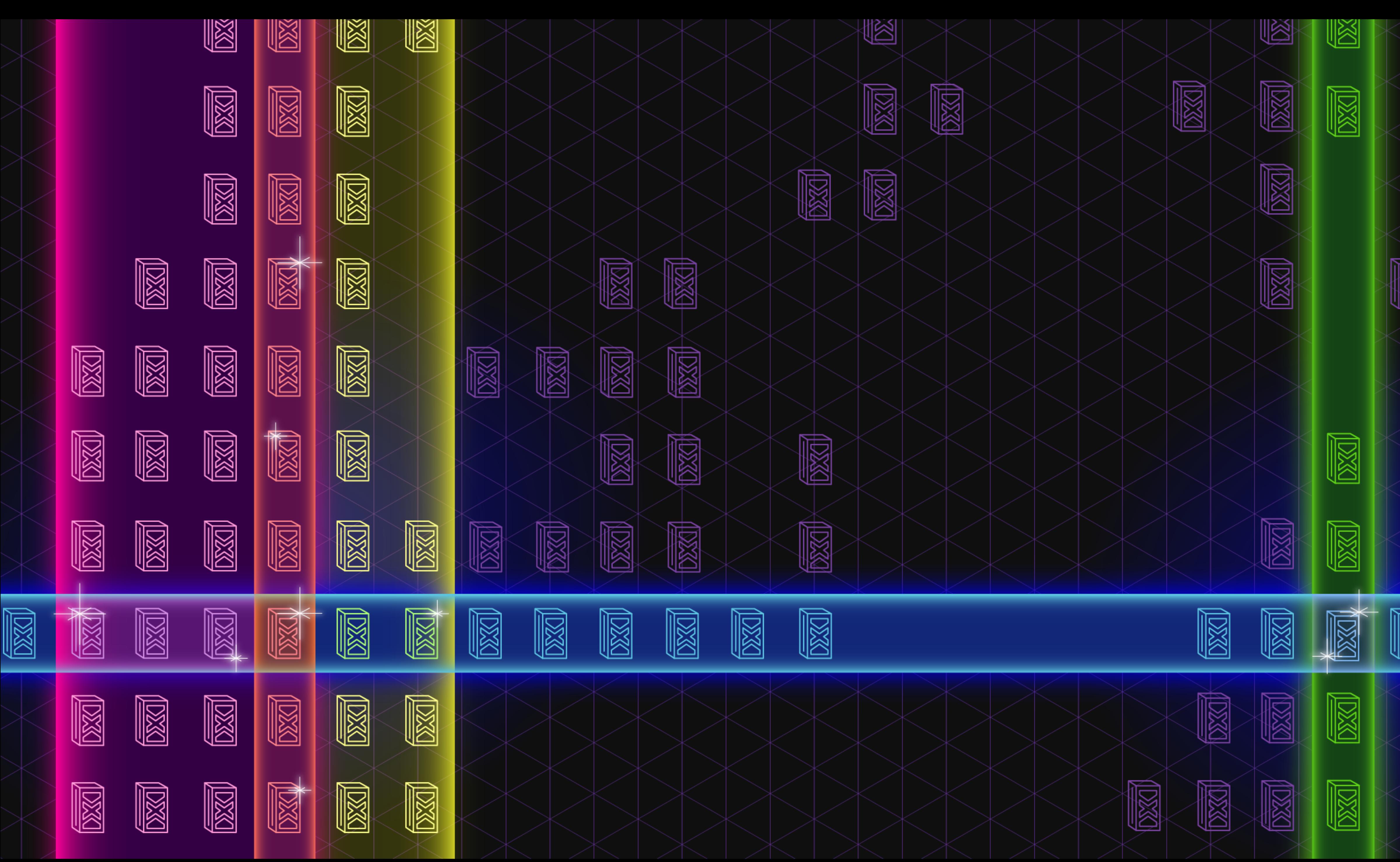

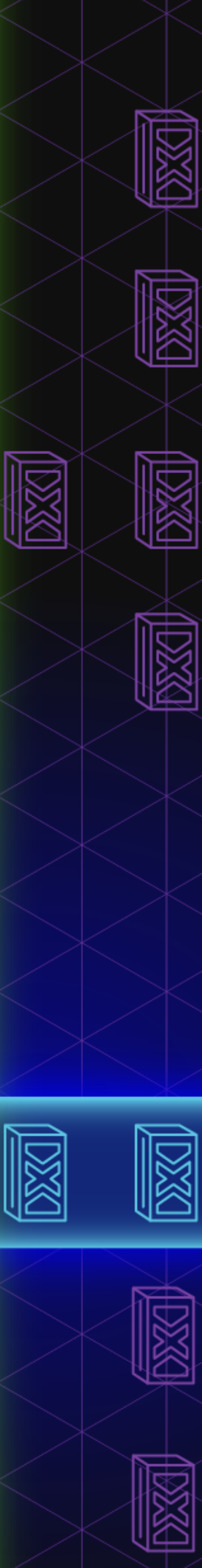

## **The Evolution of a Data Project**

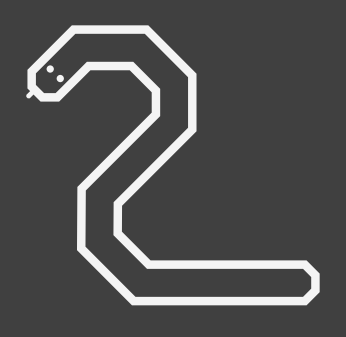

**Python script**

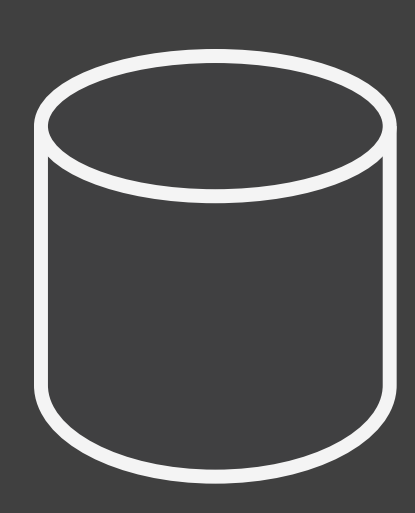

**SQL on reporting DB**

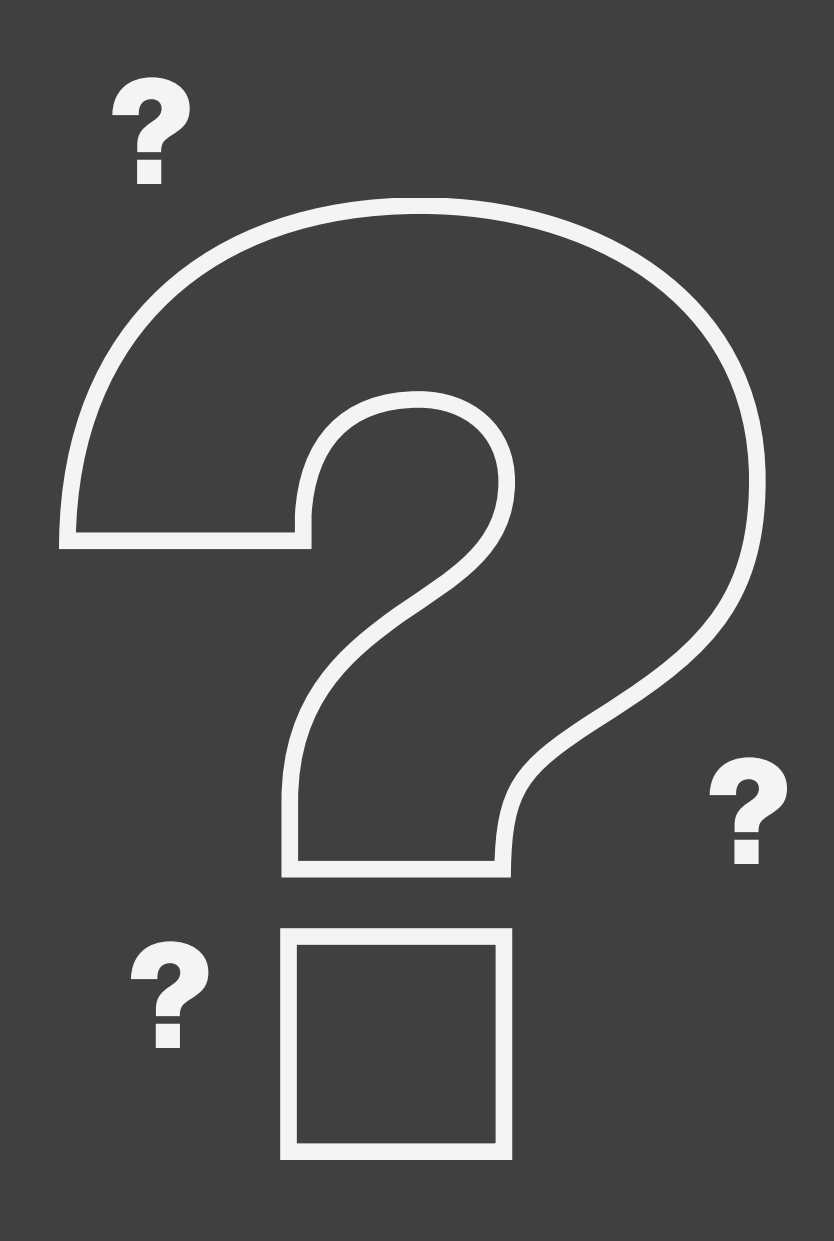

**SQL on live DB** **Terrible confusion** **Hadoop / Spark cluster**

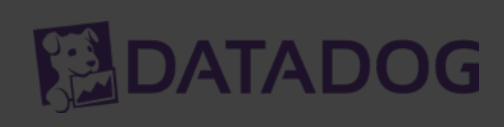

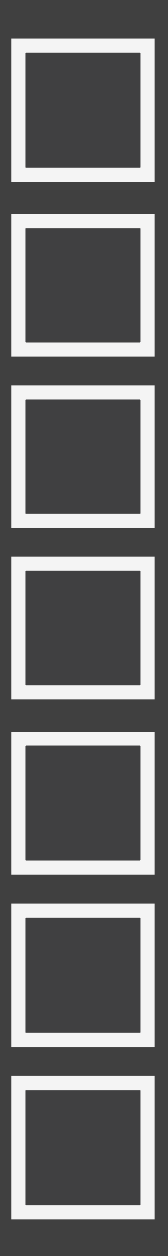

## **What needs fixing**

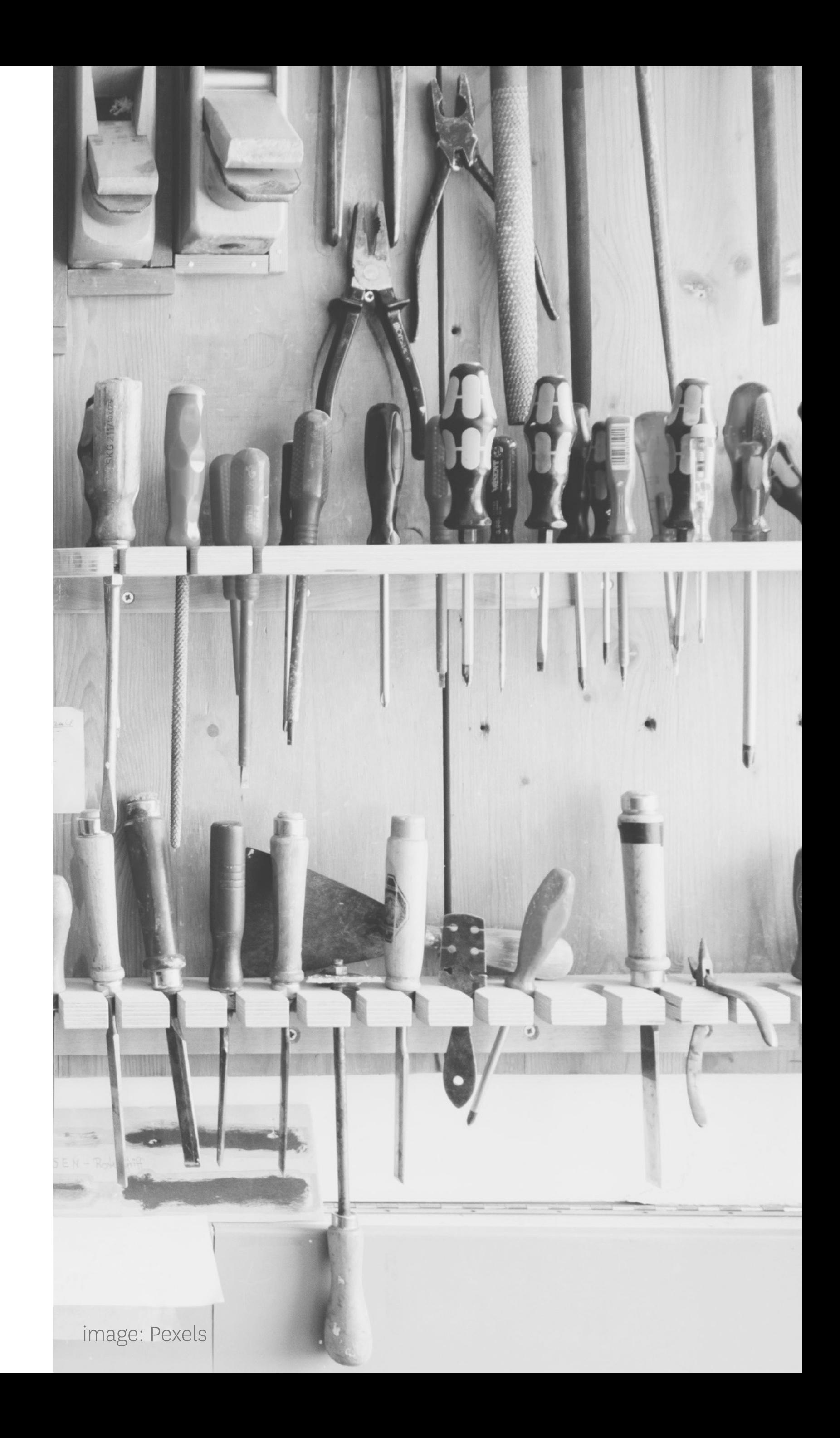

- Data inaccessible outside single cluster
- Want cluster time? You have to wait.
- Clusters are underutilized and EXPENSIVE

## **Elastic Big Data Platform @ Datadog**

**Doug Daniels Director, Engineering**

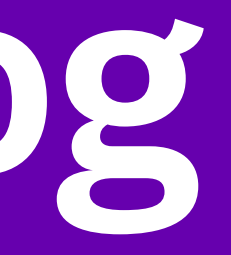

EDATADOG

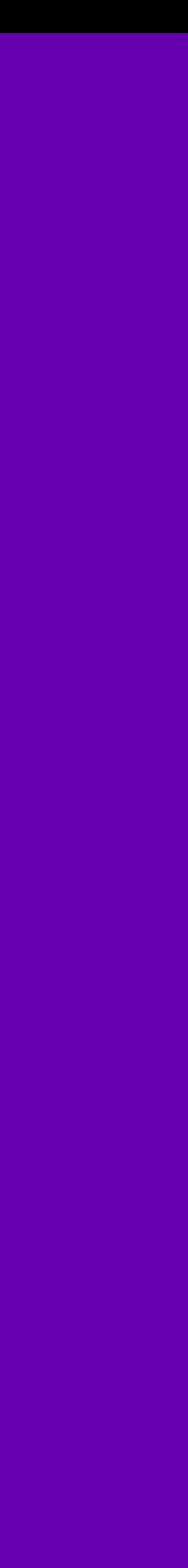

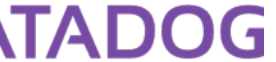

**WHOM**

## **What's our big data platform do?**

Data Engineers Data Scientists **do**

**WHAT**

App features Statistical Analysis/ML Ad-hoc investigation

**WITH**

Spark Hadoop (Pig) Python (Luigi)

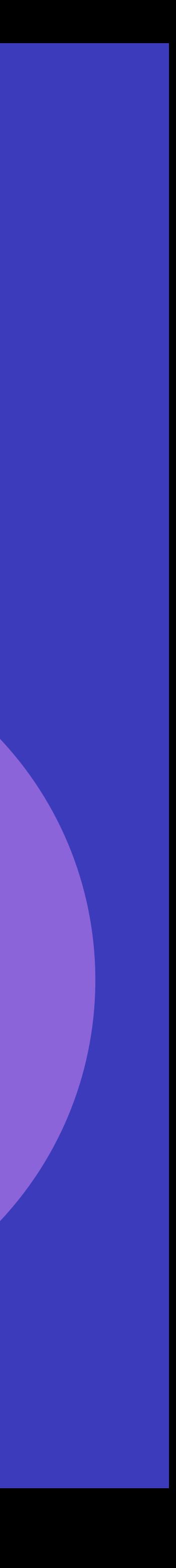

**with**

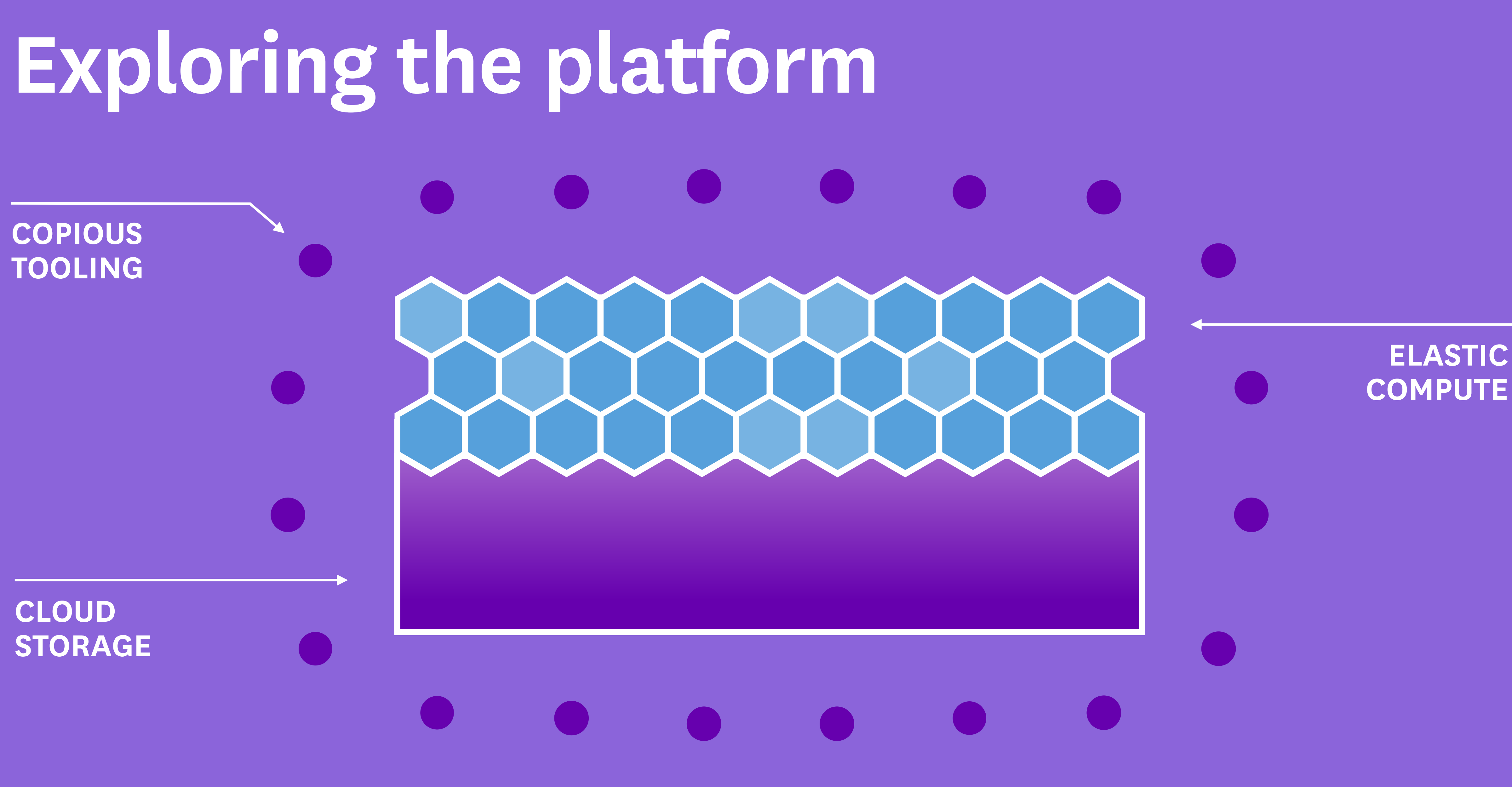

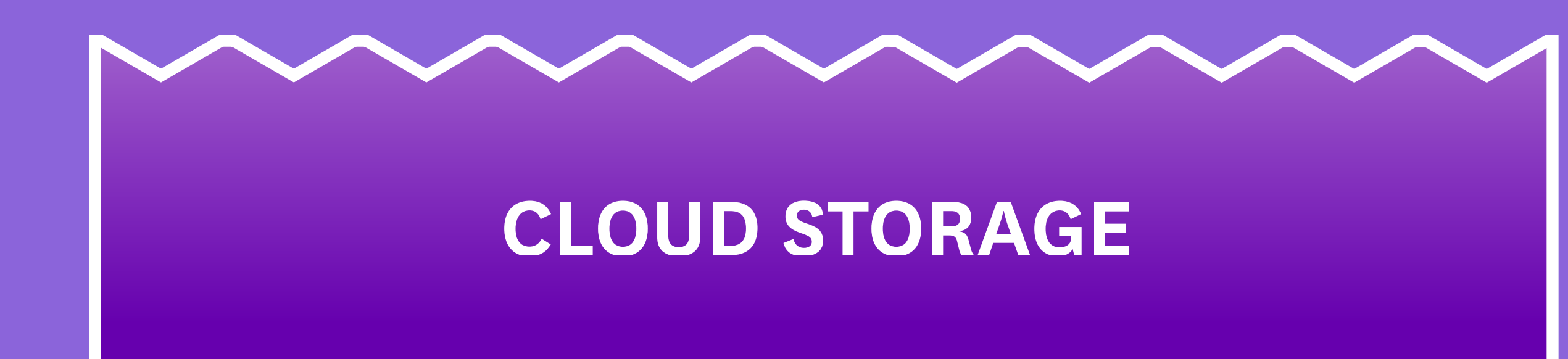

# **What do we store?**

## 150 Integrations

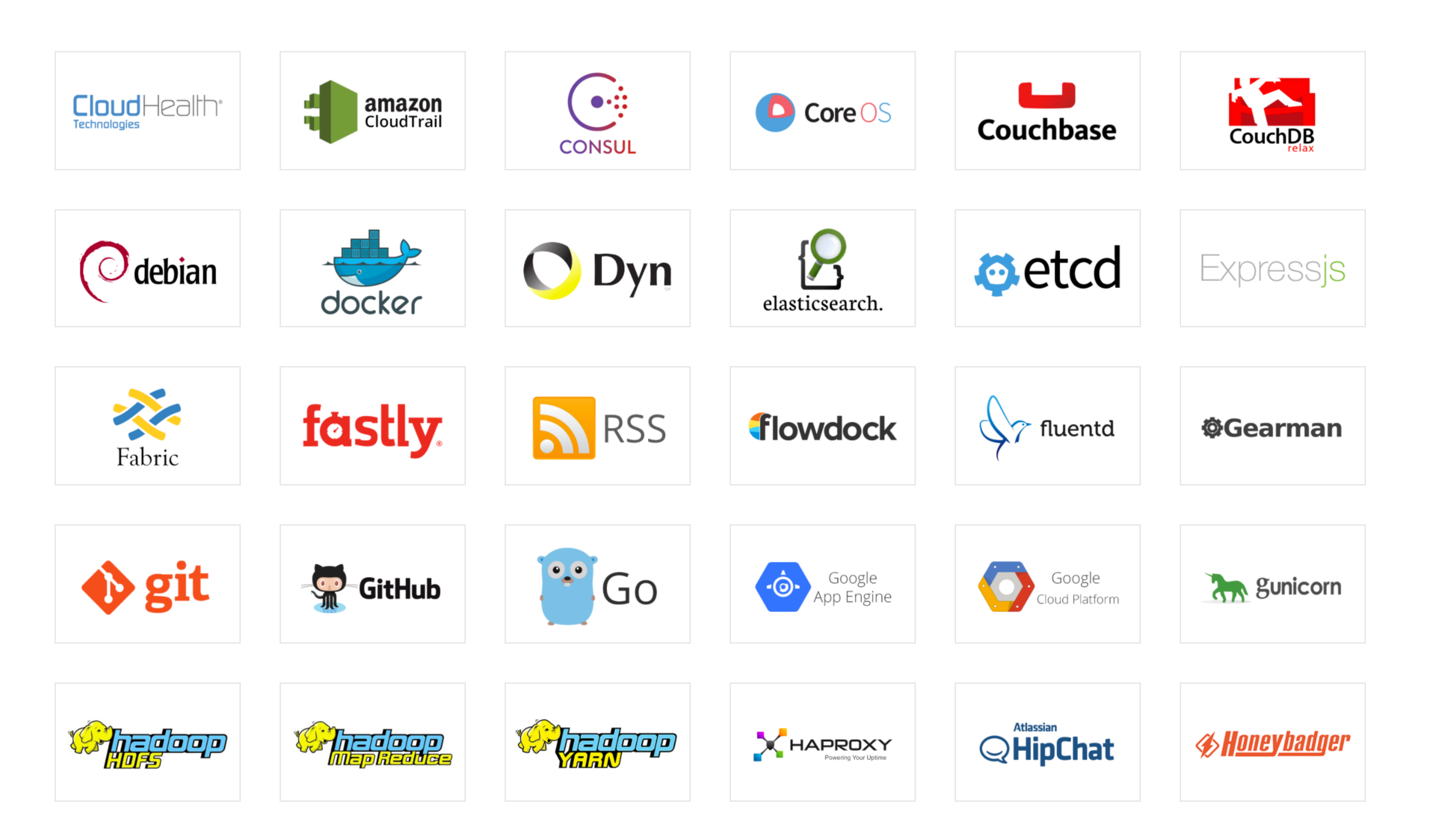

## ...and more

## What's time series data?

### system.cpu.idle

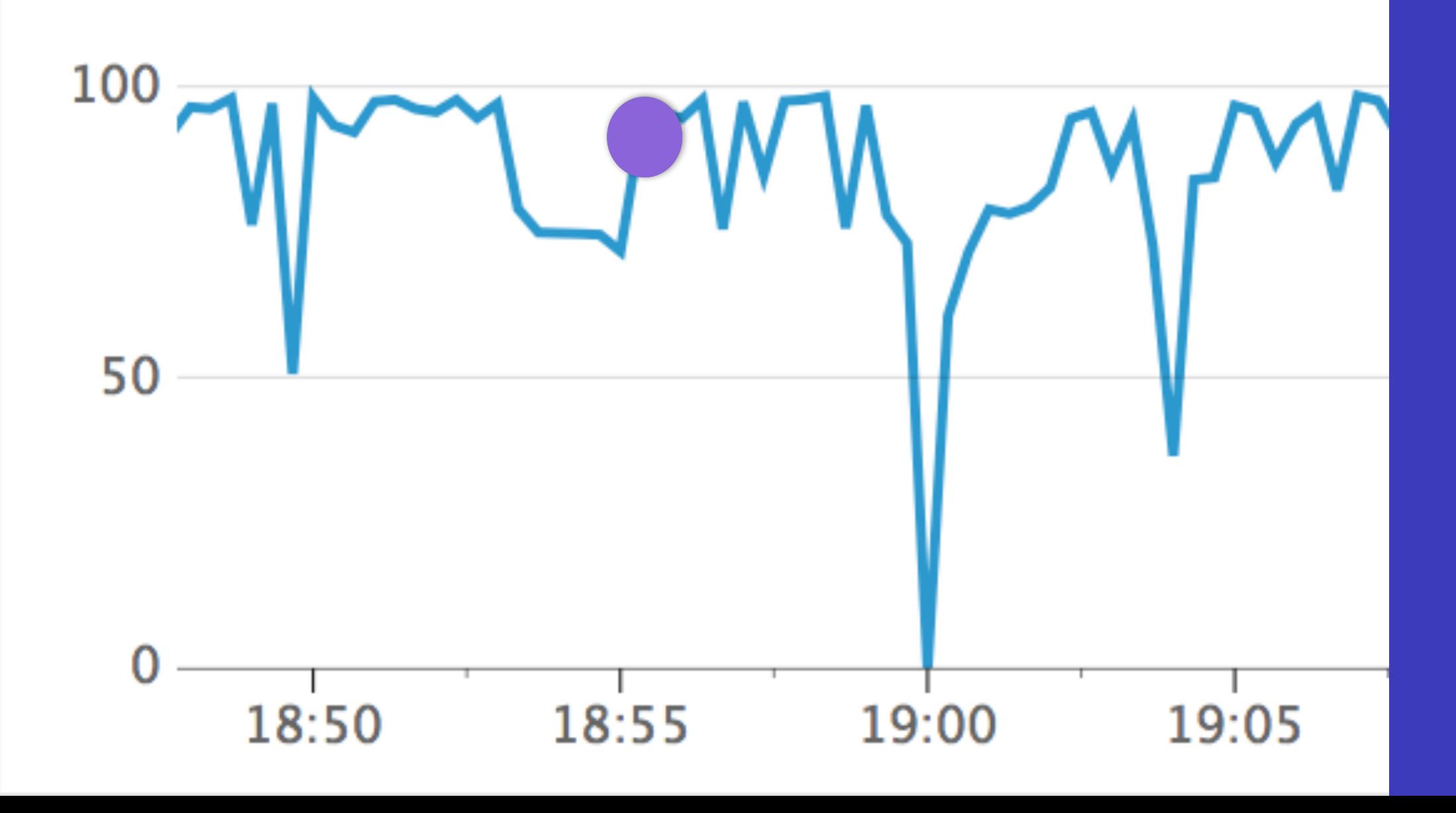

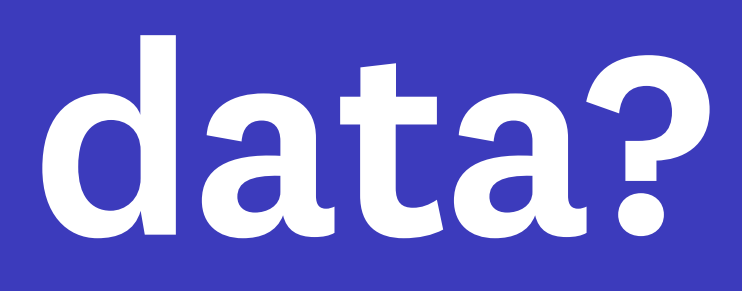

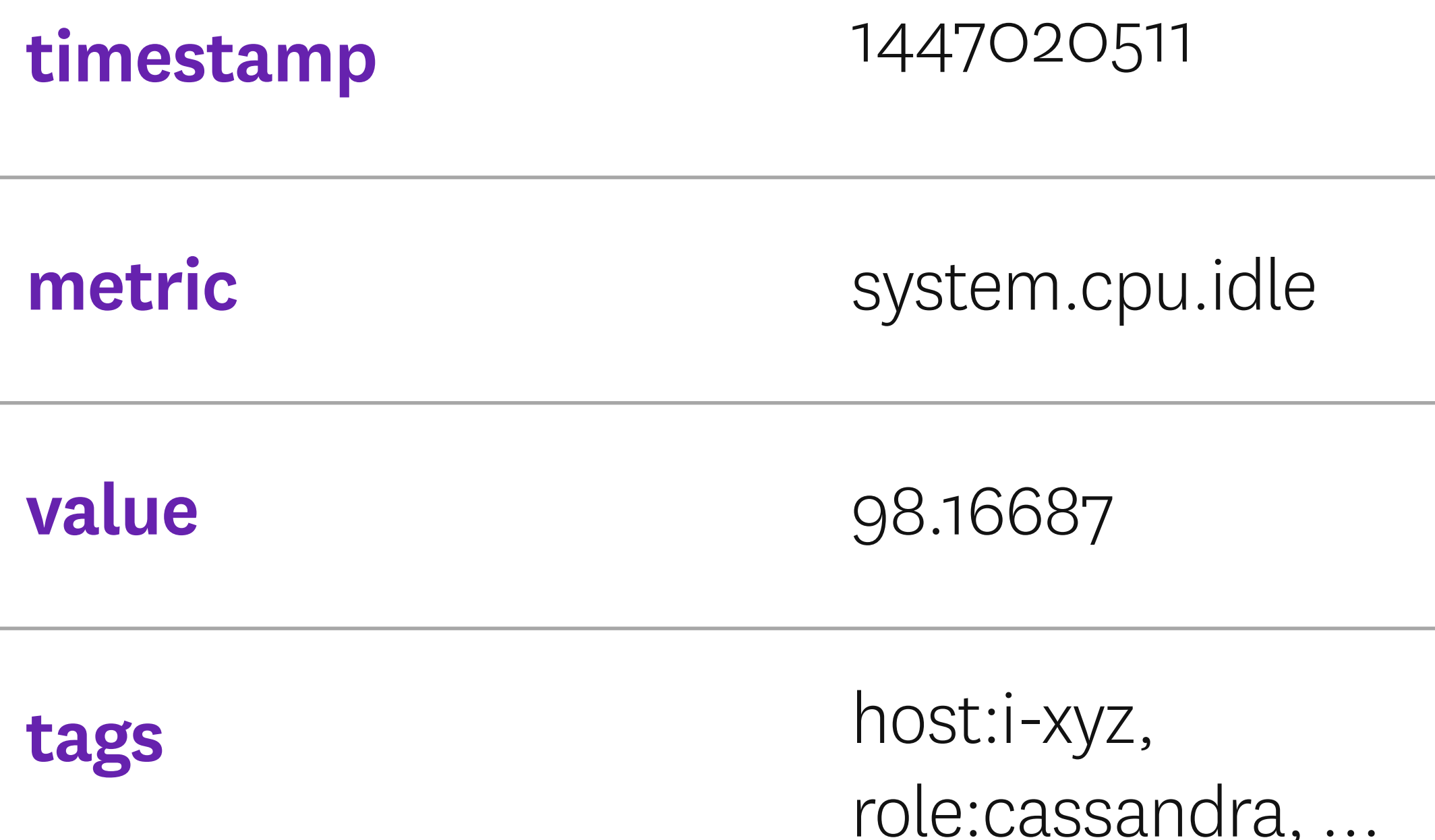

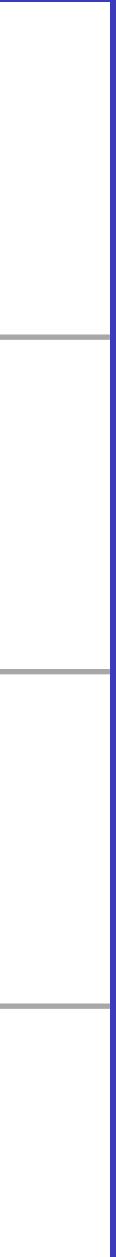

## **We collect over a trillion of these per day**

…and growing!

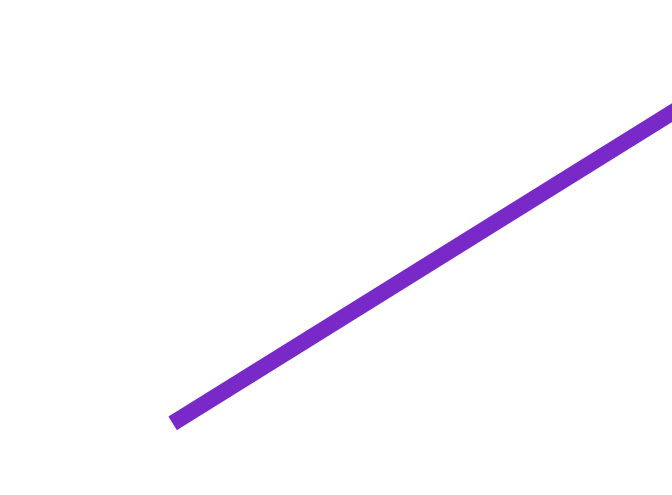

## Where to put the petabytes?

- 
- -
	- -
	-
- 
- - -
- -

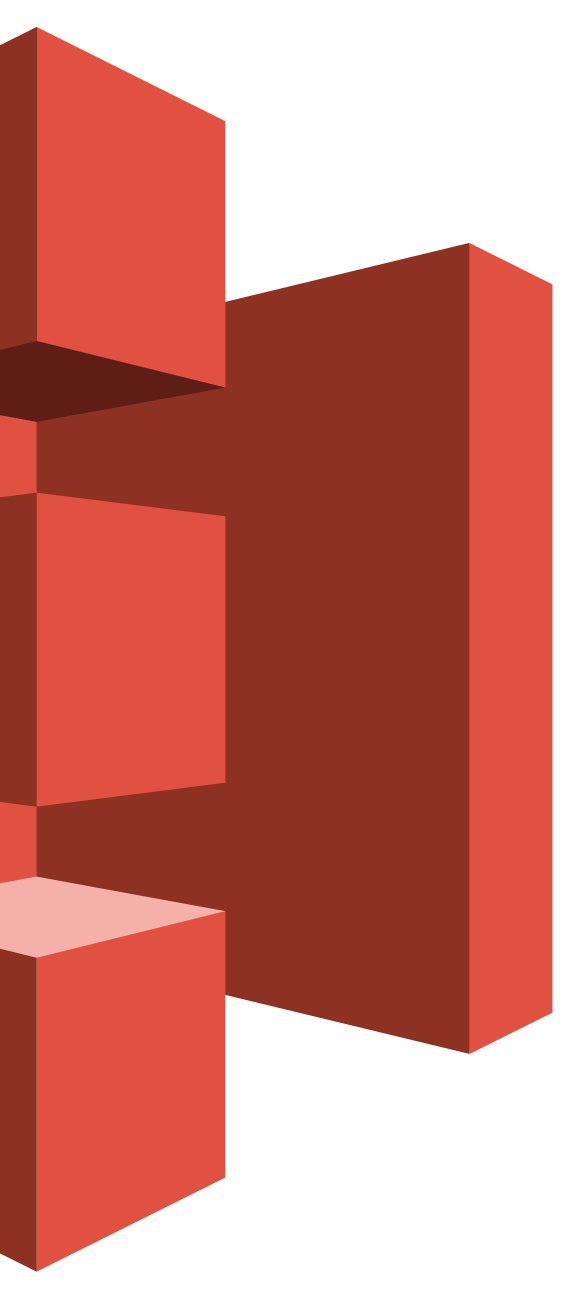

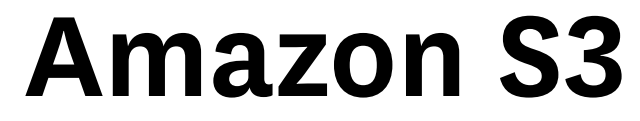

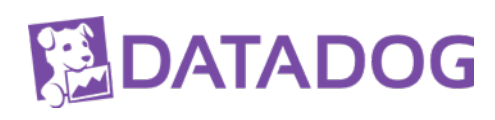

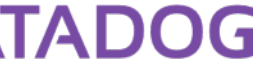

# **How data gets to S3**

- Partition + Sort
- Write Parquet
- Update Metastore

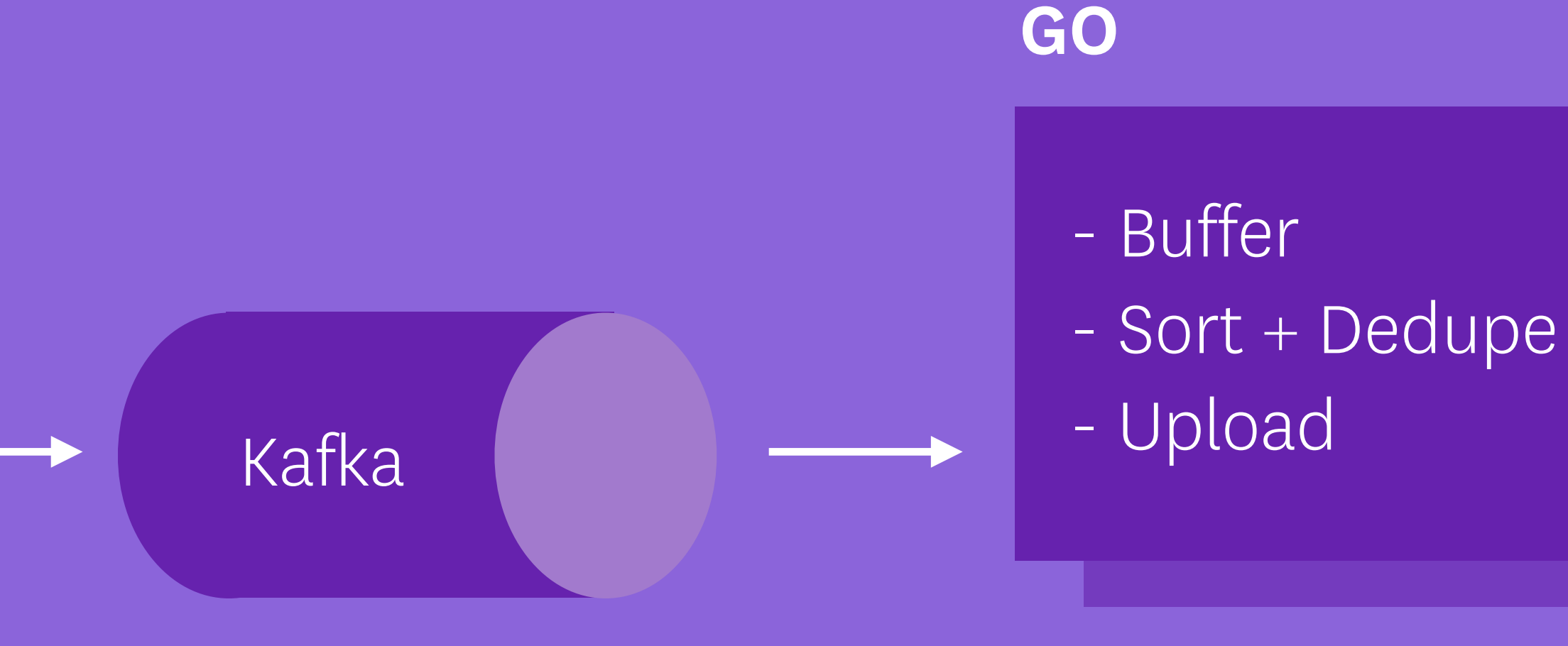

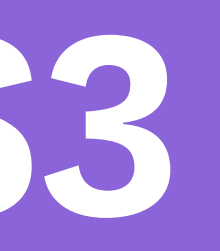

### **LUIGI/SPARK/PIG**

### **HIVE METASTORE**

### **Internal Format**

### **AMAZON S3**

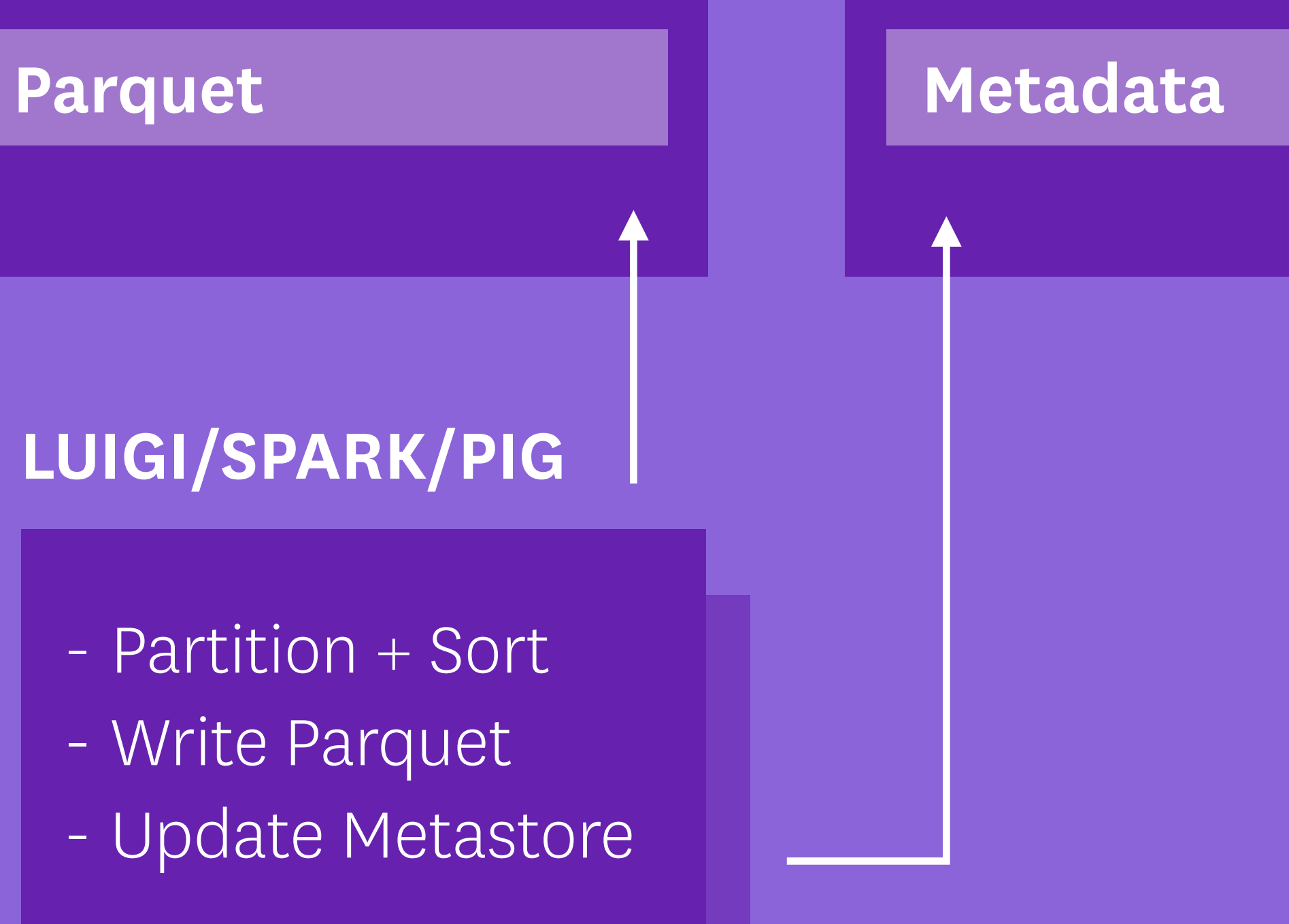

# **Isn't this a job for HDFS?**

## **What we don't love about HDFS**

- The "one cluster" problem
- Come for the storage, get stuck with the servers
- No Java? No data!

## **S3 is flexible**

- Read data from as many clusters as you want
- $\cdot$  Store unlimited stuff(\*) with no management
- Rock solid: durability (99.999999999), availability (99.99)
- Access from any programming language

\* Accepting laws of physics and your credit card limit

# **Decouple data and compute**

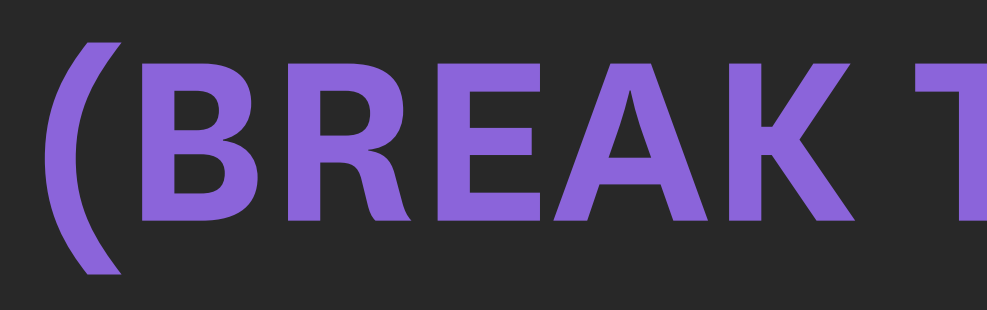

## **(BREAK THE RULES!)**

# **Breaking the rules is fine.**

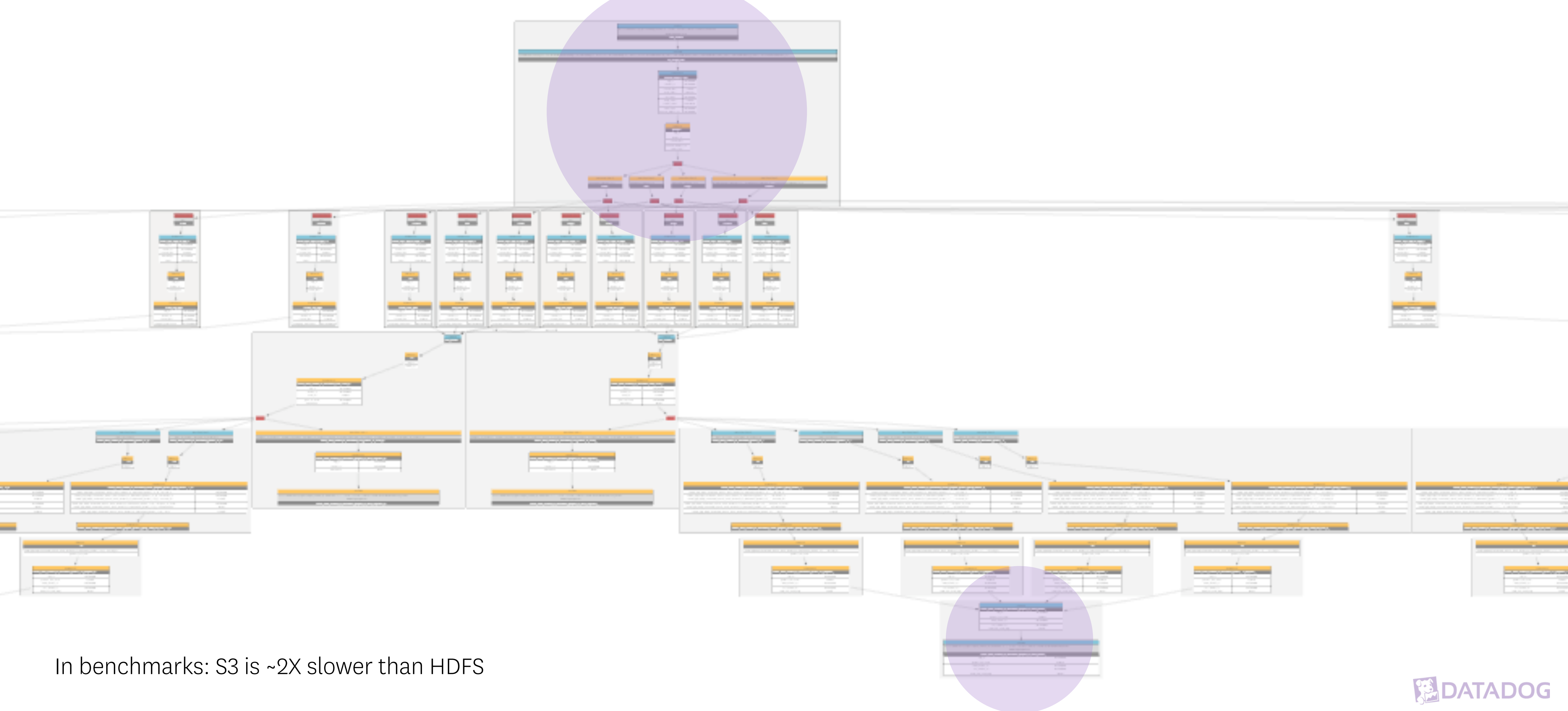

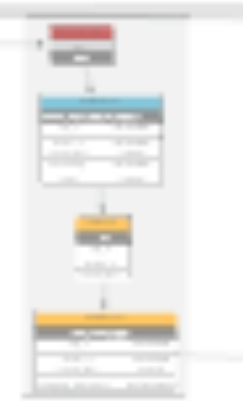

### **ELASTIC COMPUTE**

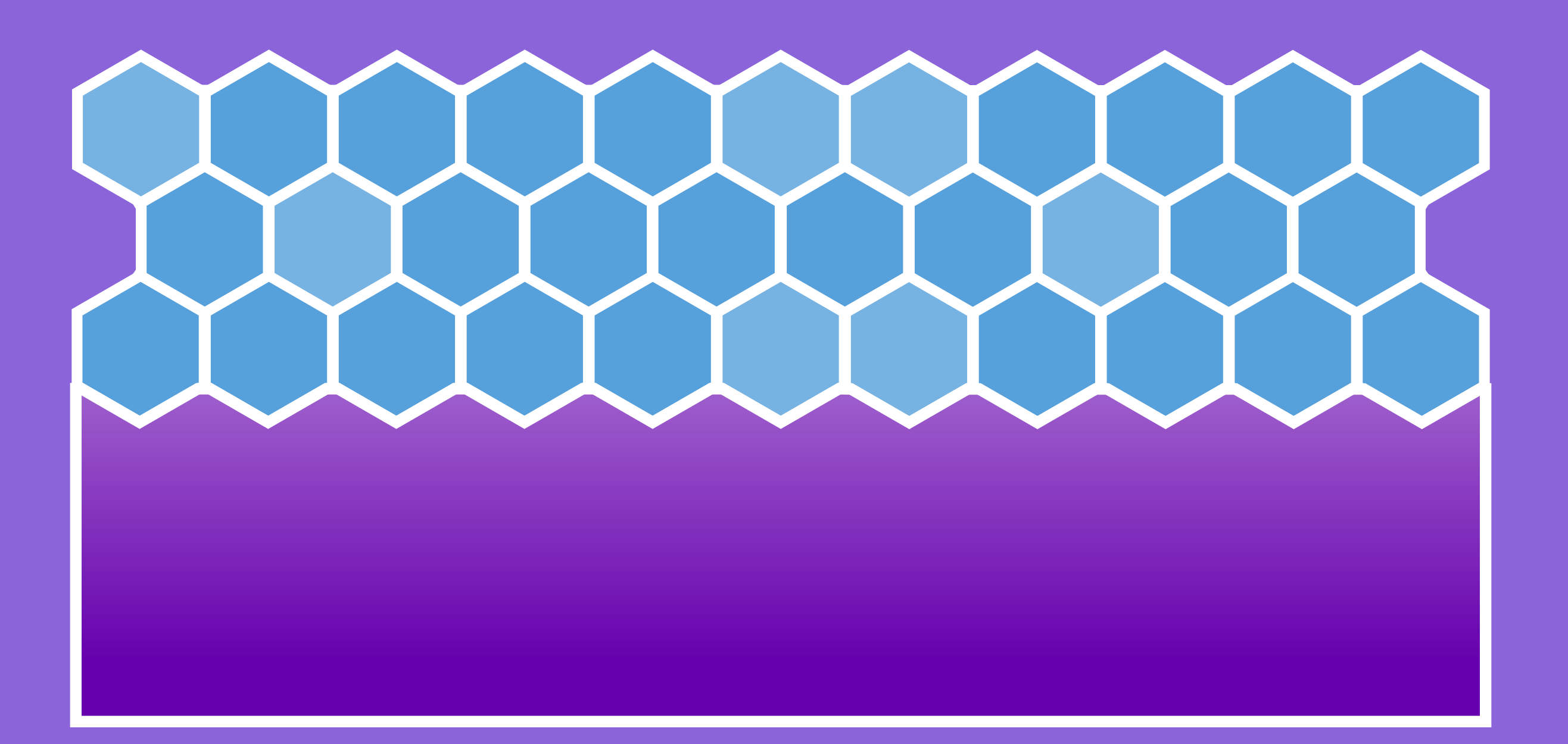

### **CLOUD STORAGE**

# **One cluster to compute it all**

## **TRADITIONALLY**

# **Instead, we run many, many clusters**

- New cluster for every automated job
- 10–20 clusters at a time
- Median lifetime: 2hrs

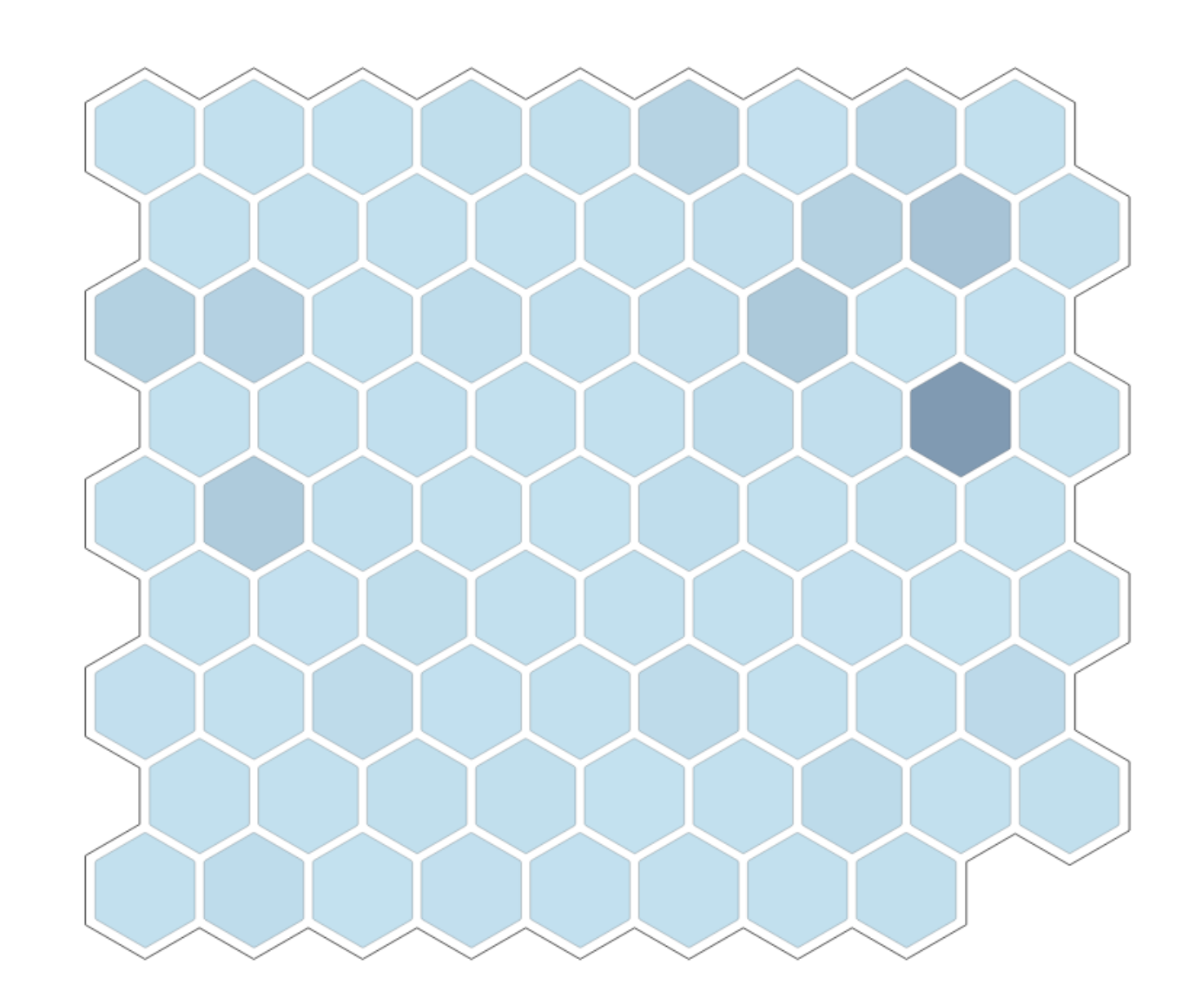

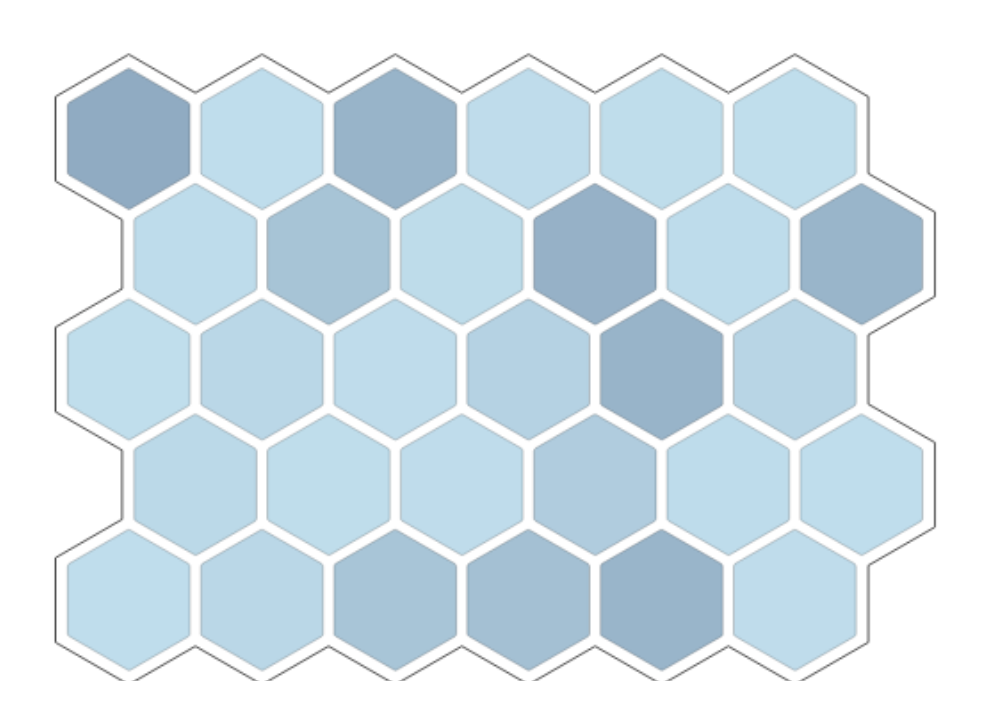

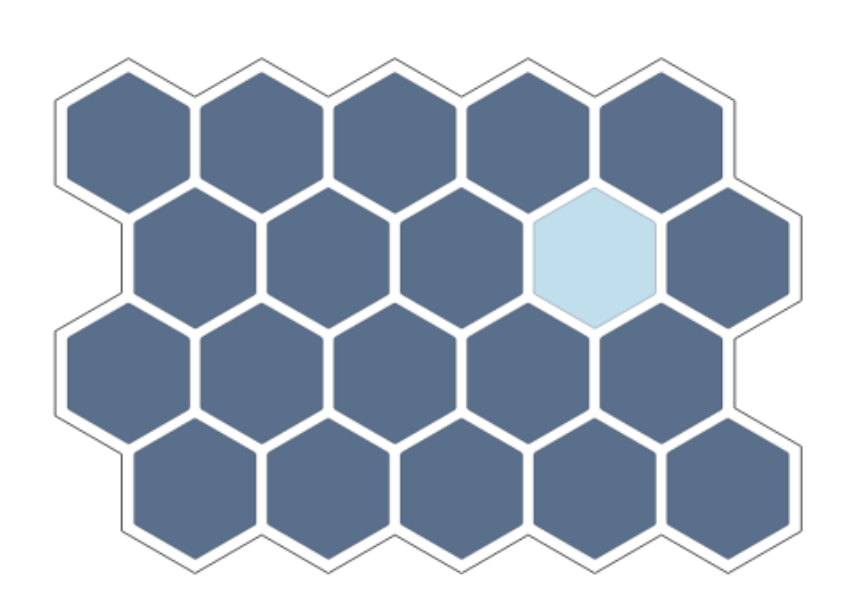

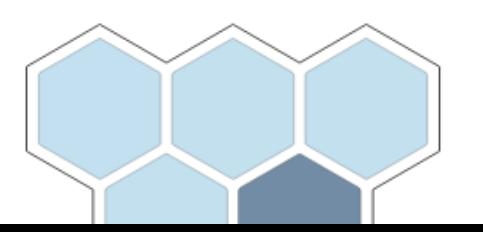

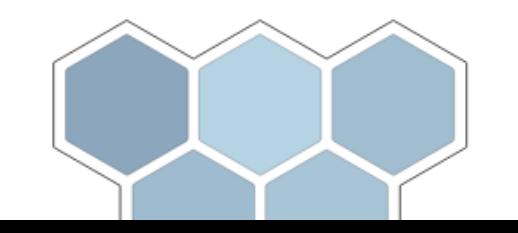

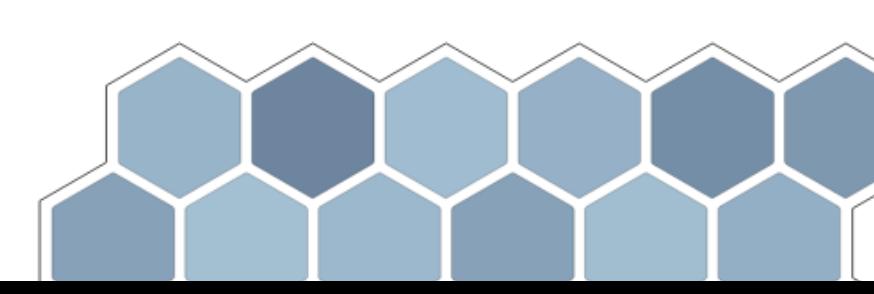

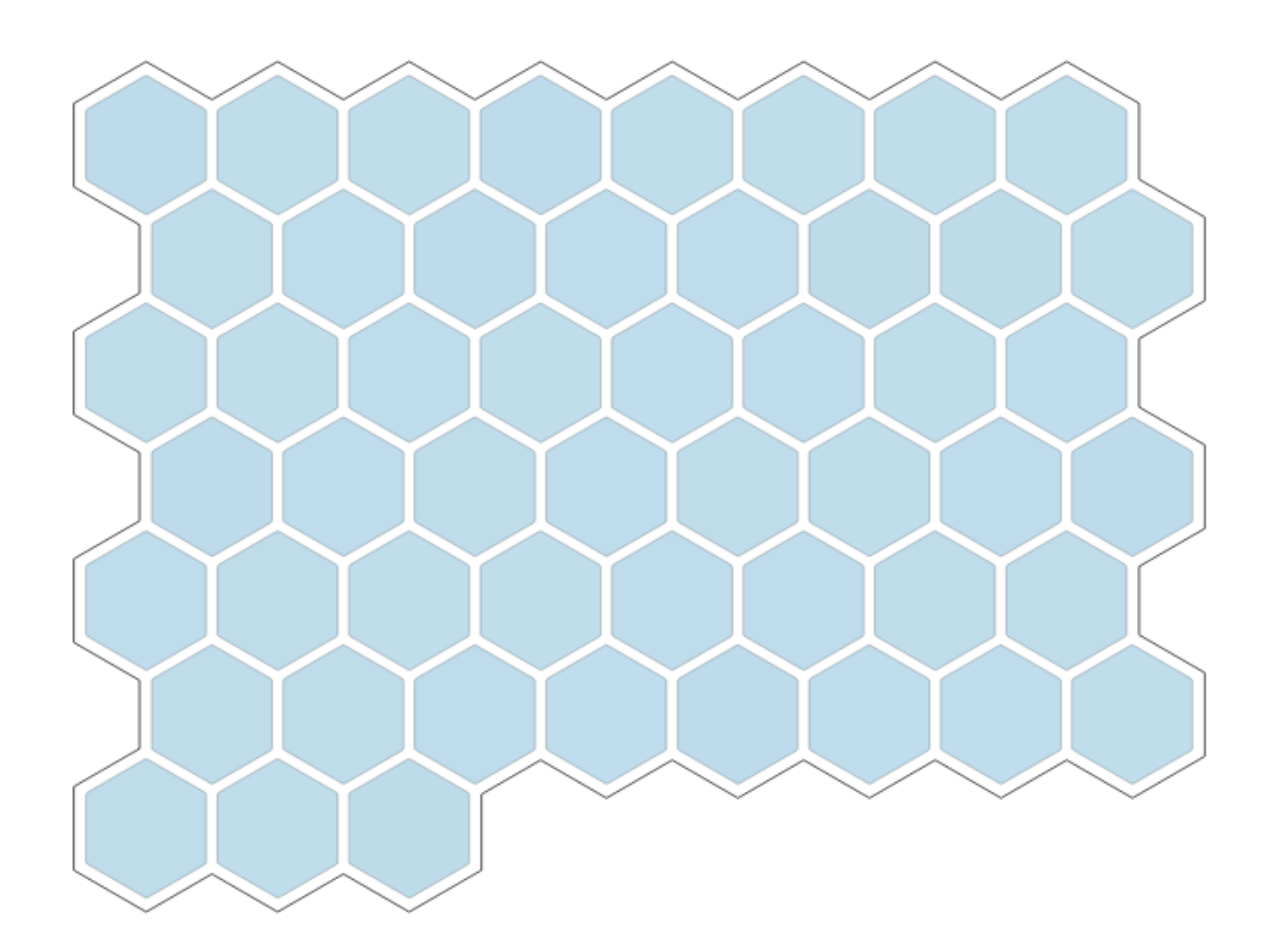

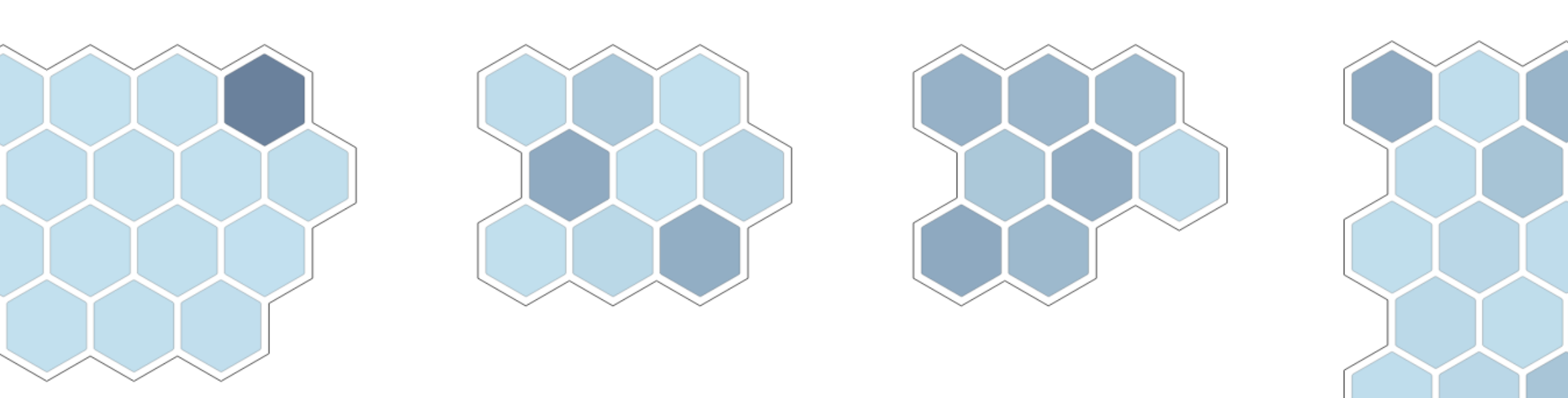

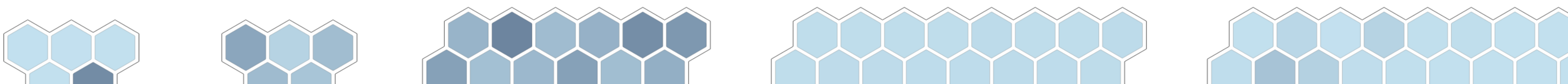

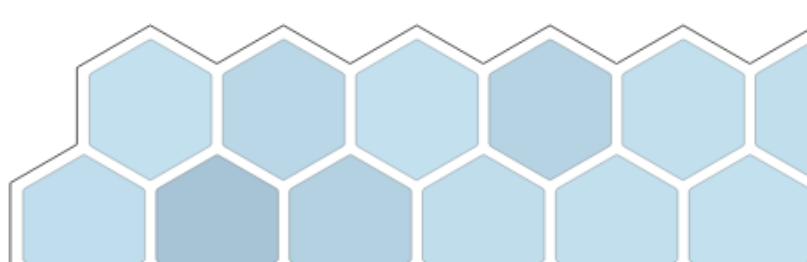

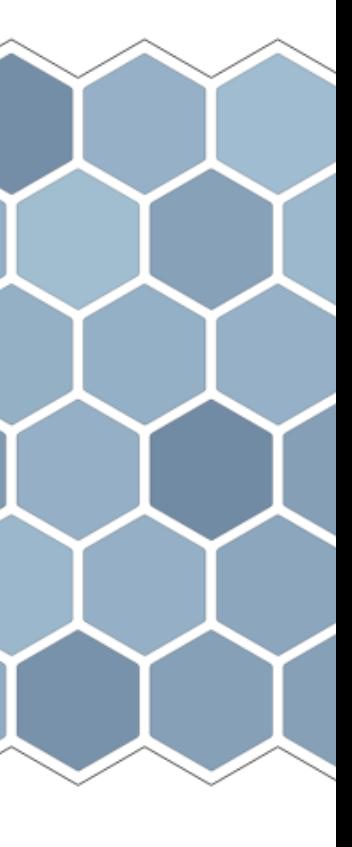

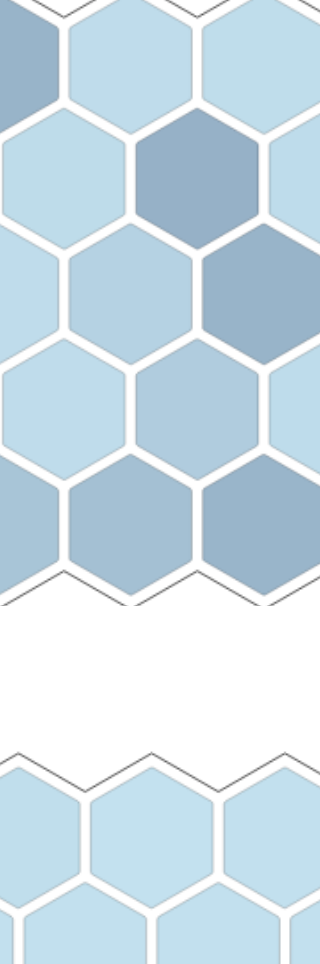

**Why so many clusters?**

## **Total isolation**

## We know what's happening and why

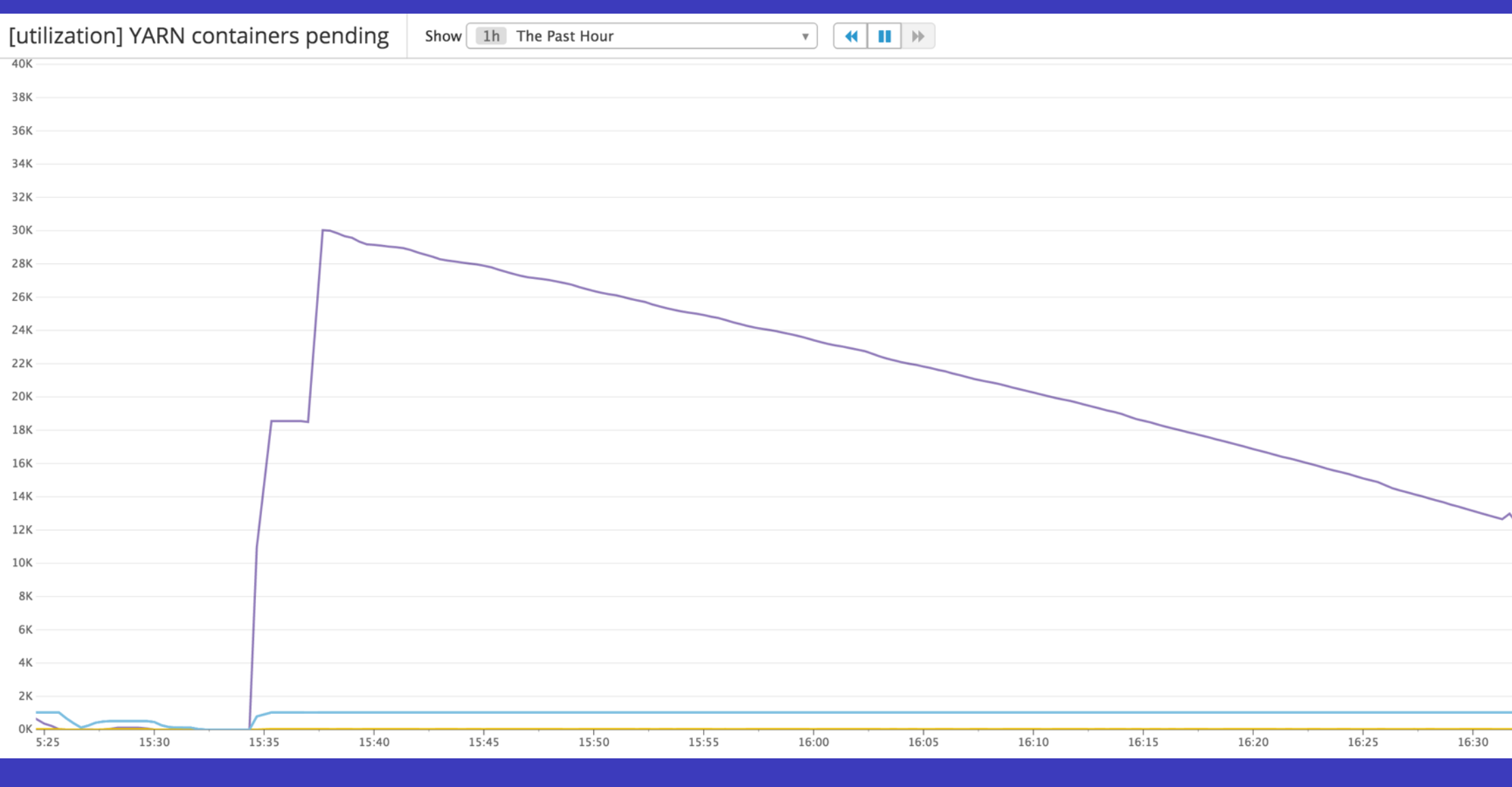

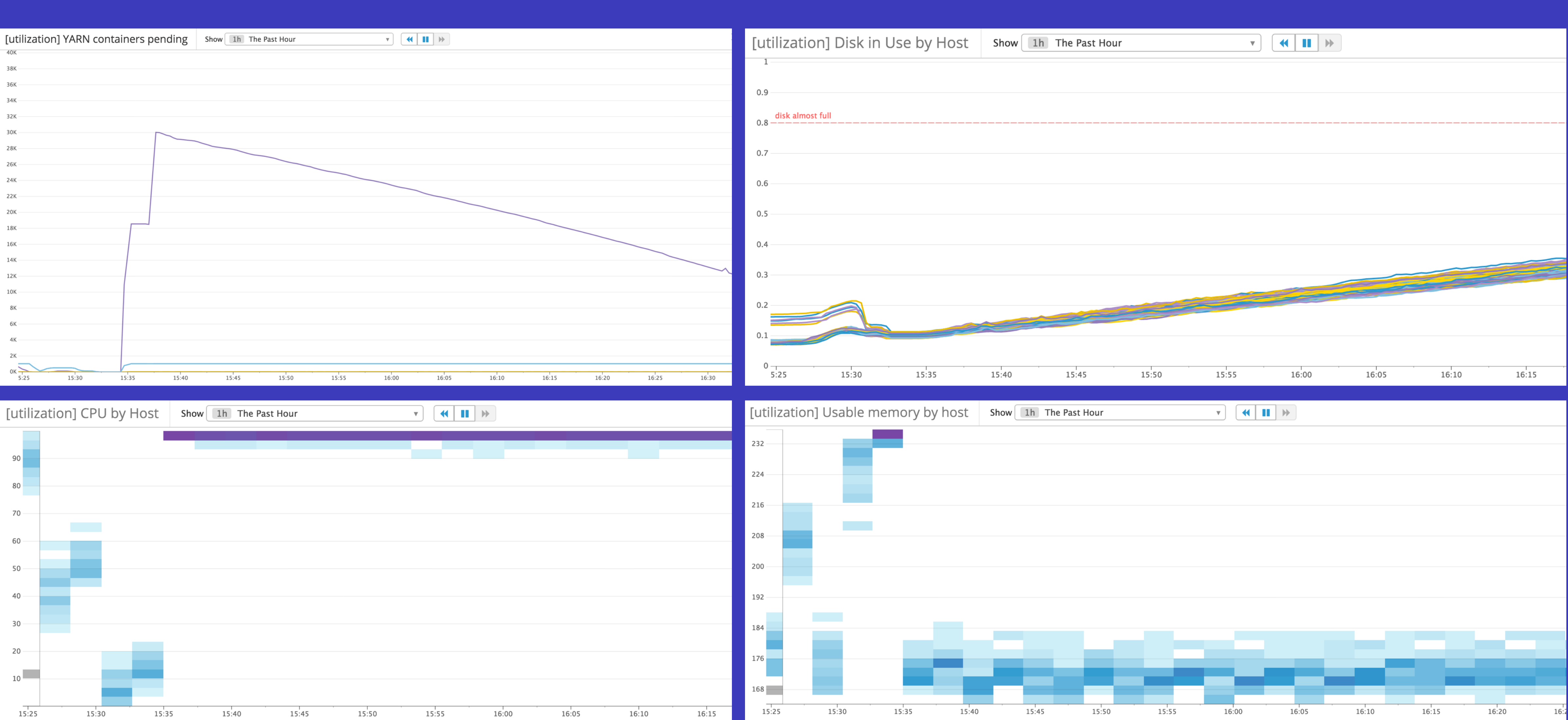

## **No more waiting on loaded clusters**

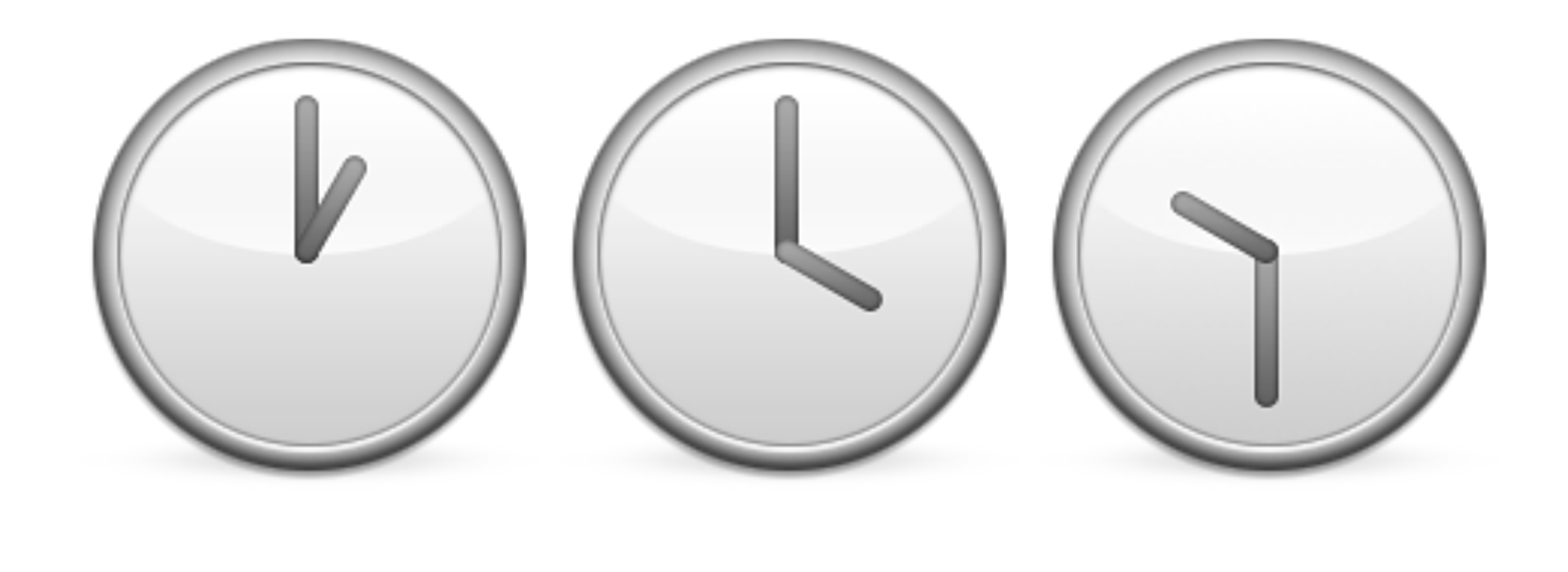

- Tailor each cluster to the work you want to do
- Scale up when you need results faster
- Data scientists and data engineers don't have to wait
- 

## **Pick the best hardware for each job** == ~30% savings over general purpose hardware

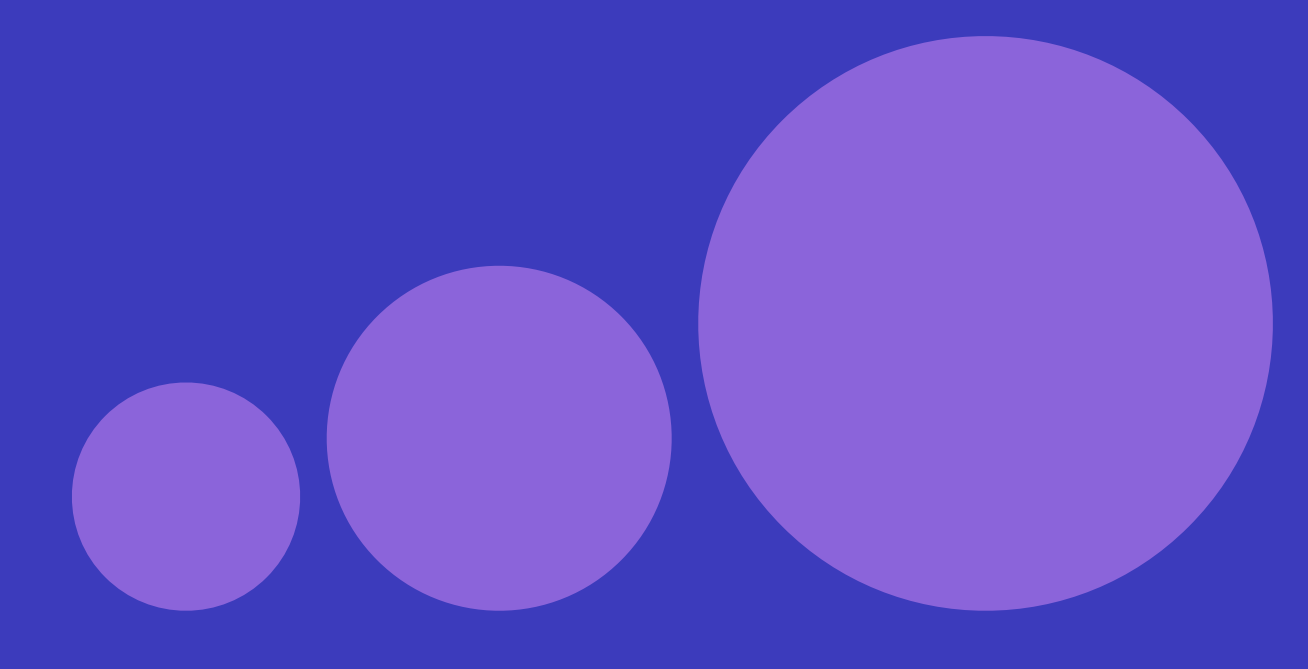

for CPU-bound jobs **c3**

**r3** for memory-bound jobs

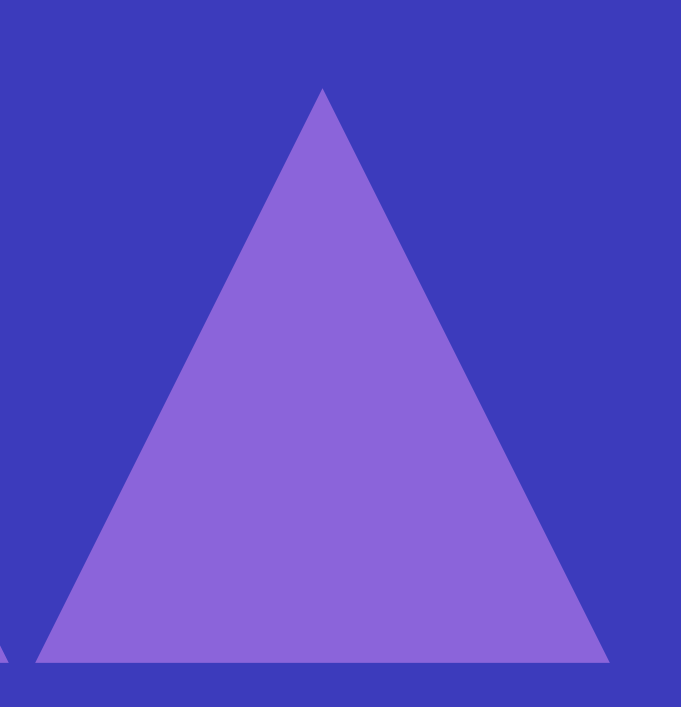

if you don't care (cheap!) **m1.xlarge**

# **100% spot-instance clusters, all the time.\***

\* (ok, most of the time)

### **Ridiculous savings!**

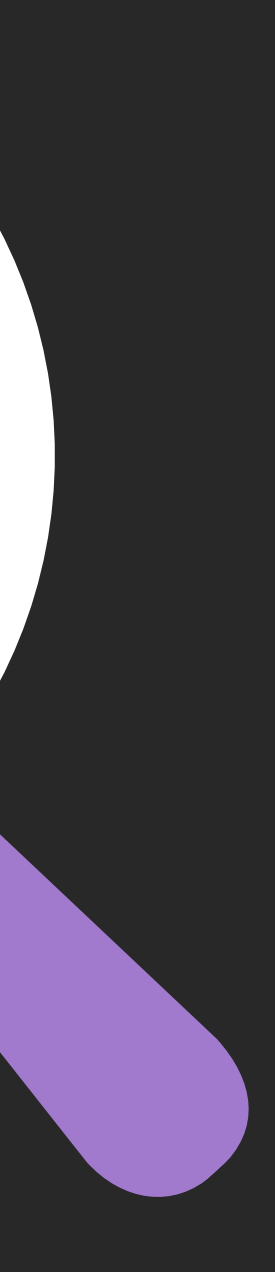

**Disappearing clusters!**

## **How we do spot clusters**

- Bid the on-demand price, pay the spot price
- Fallback to on-demand instances if you can't get spot
- Monitor everything: jobs, clusters, spot market
- Gave up to 80% off the on-demand price

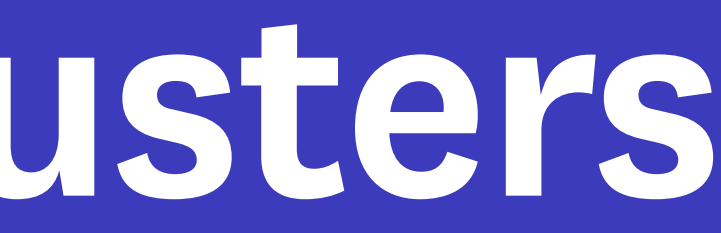

0.58

0.56

0.54

0.52

 $0.5$ 

0.48

0.46

0.44

 $0.42$ 

 $0.4$ 

0.38

0.36

0.34

0.32

 $0.3$ 

0.28

 $0.26$ 

 $0.24$ 

 $0.22$ 

 $0.2$ 

 $0.18$ 

 $0.16$ 

 $0.14$ 

0.08

0.06

 $0.04$ 

 $0.02$ 

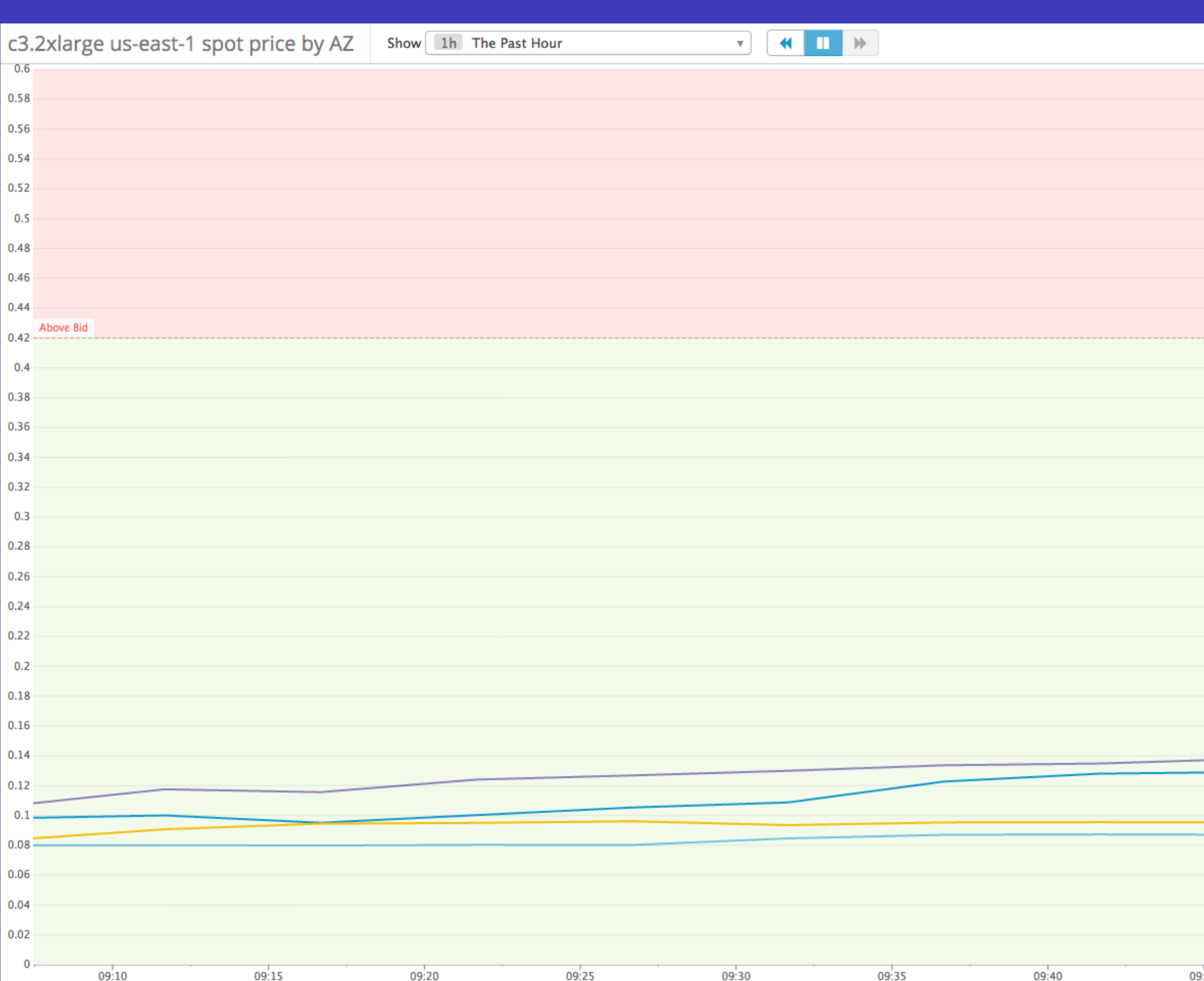

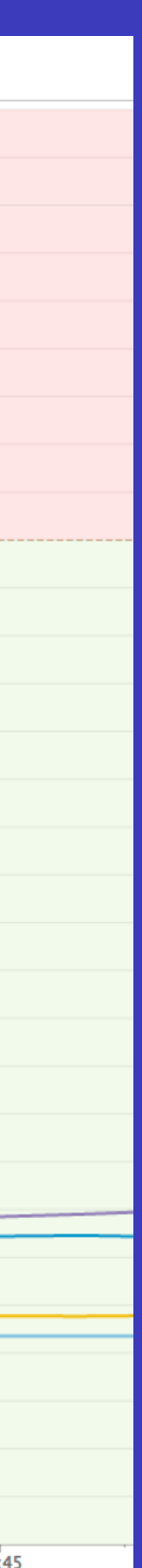

## Switch hardware when the market gets volatile **Monitor the spot price**

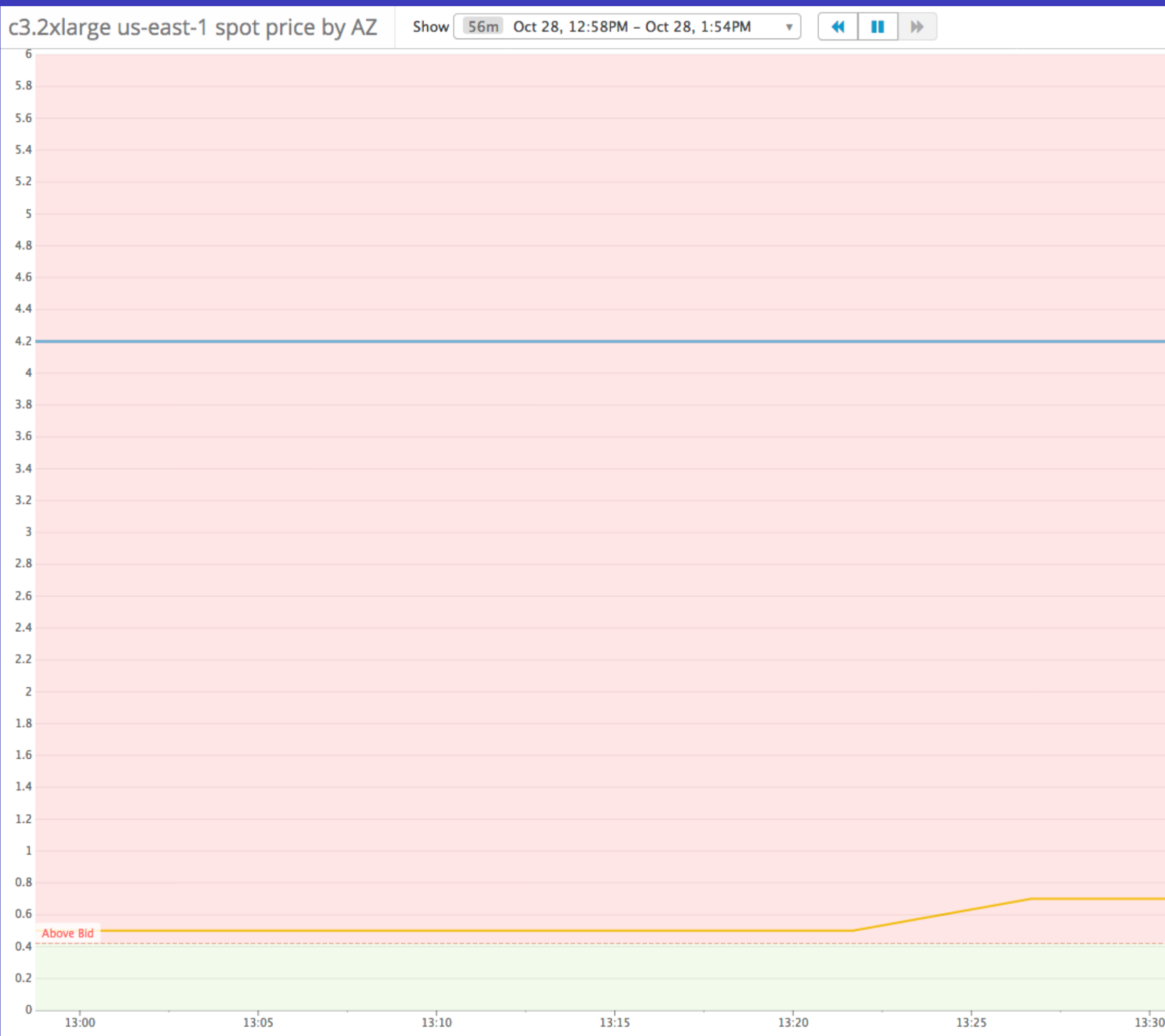

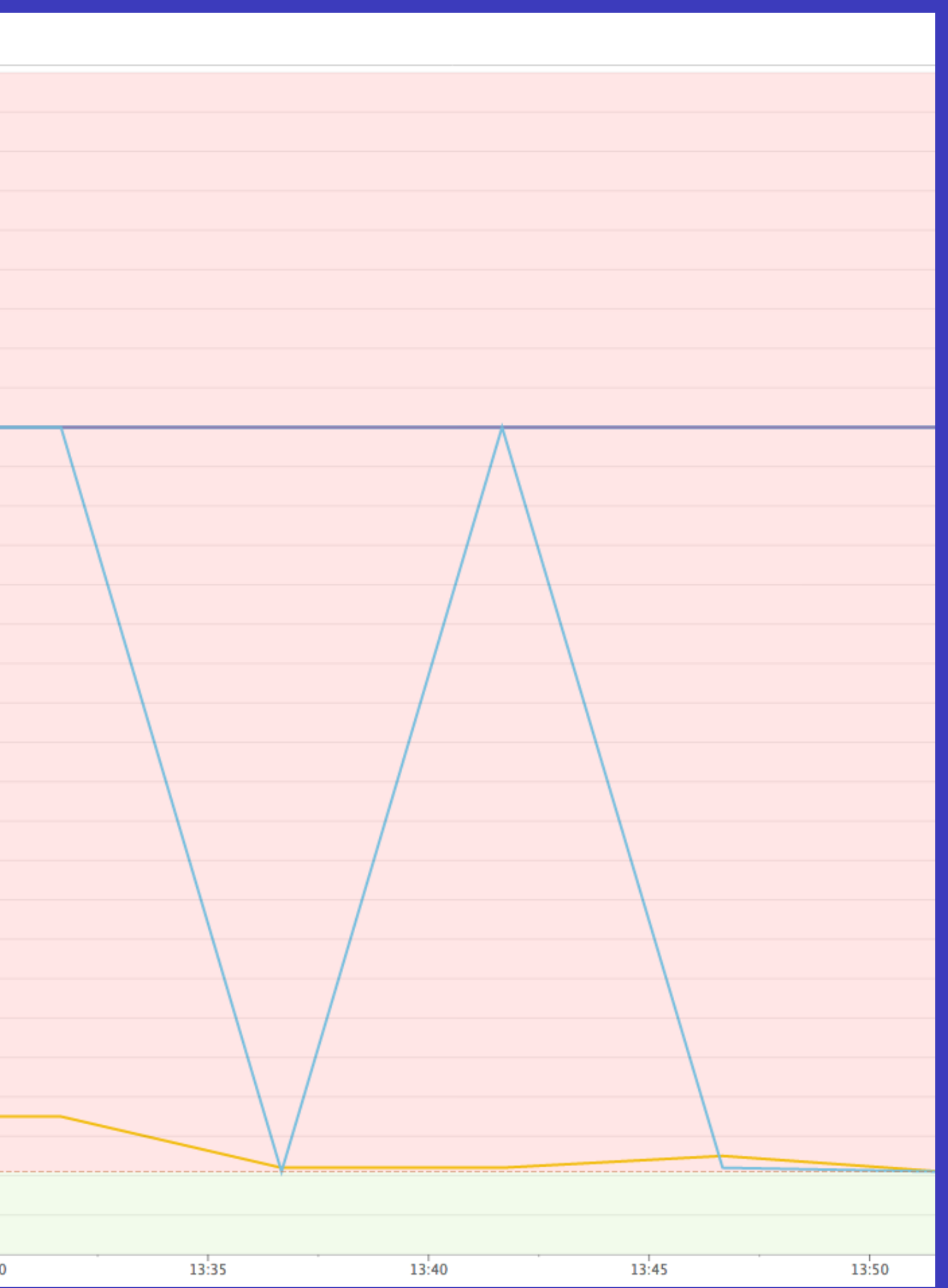

## **We like this strategy a lot!**

- ✓ No waiting for the cluster you need
- ✓ No waste from hardware sitting idle
- √ Spot clusters are affordable enough to use everywhere

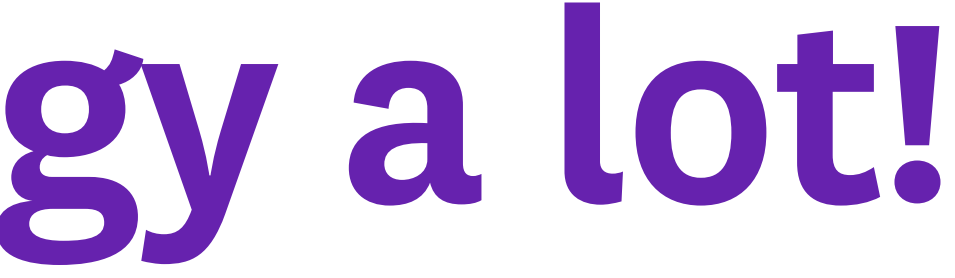

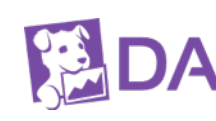

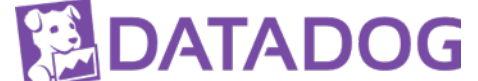

# **What's challenging, though?**

## Many things that disappear.

- 
- 
- 
- 
- 
- 
- 
- - - -

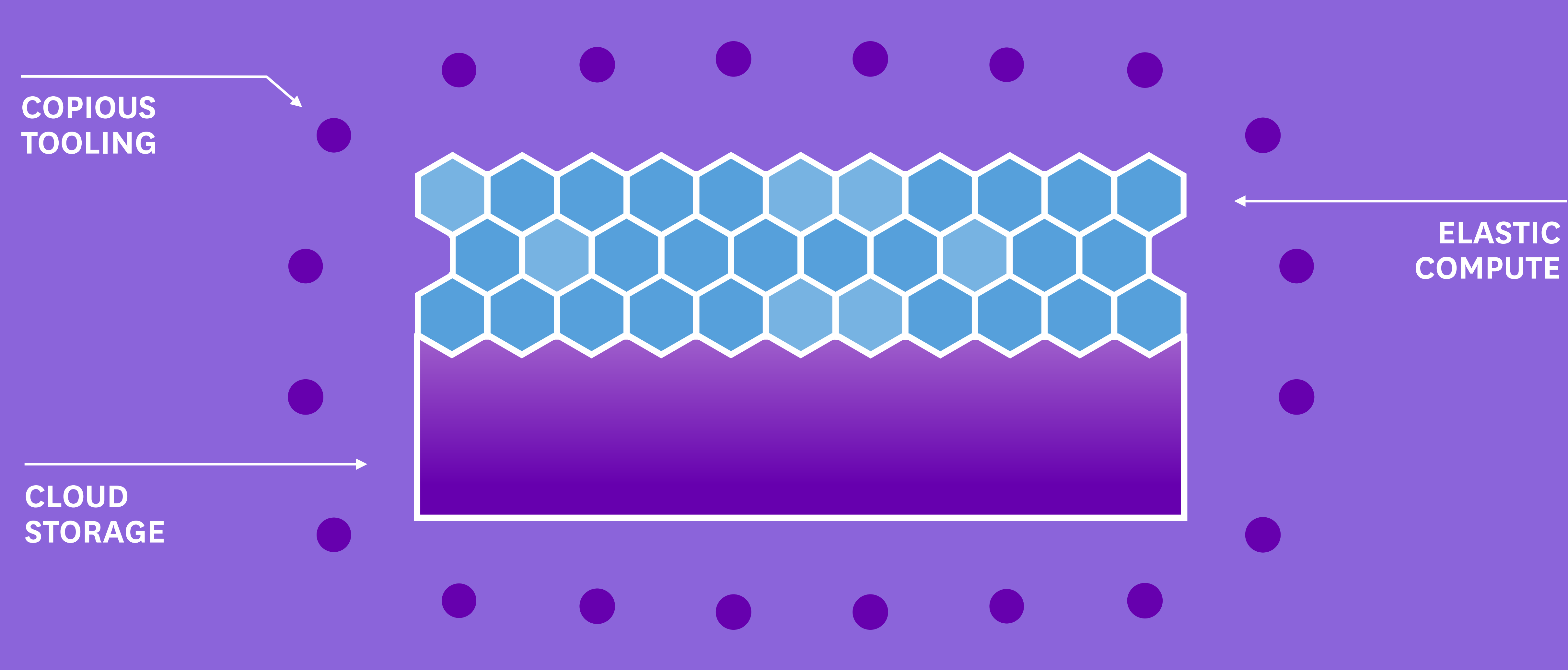

### **Web and APIs**

### ← Spark Job

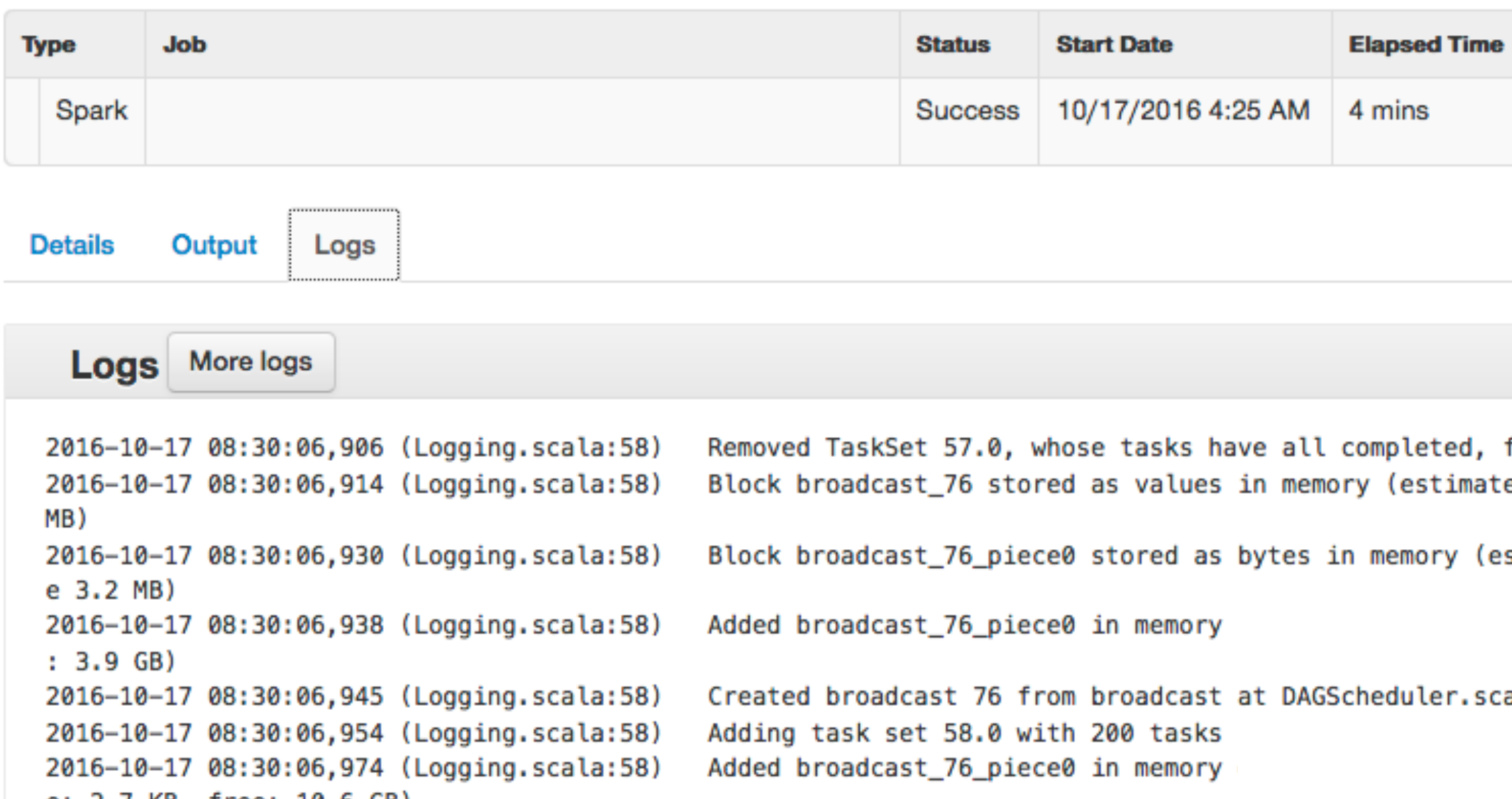

e: 2.7 KB, free: 10.6 GB) 2016-10-17 08:30:06,984 (Logging.scala:58) Asked to send map output locations for shuffle 31 nal:37538 2016-10-17 08:30:06,994 (Logging.scala:58) Size of output statuses for shuffle 31 is 2018 bytes Removed TaskSet 58.0, whose tasks have all completed, from pool 2016-10-17 08:30:21,242 (Logging.scala:58)

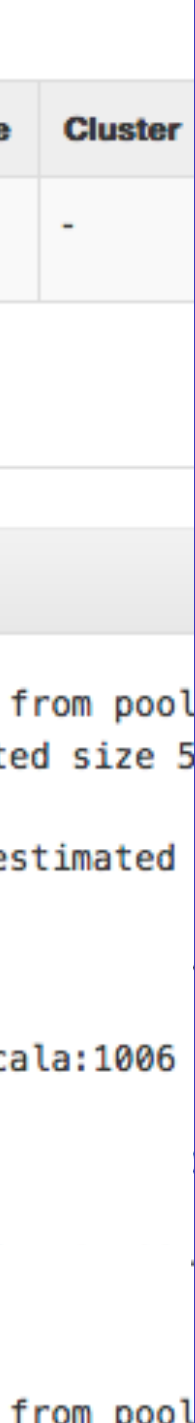

### **CLI**

1. bash

~/code/myproject] mortar spark com.datadog.spark.jobs.MySparkJob --env prod

## **Platform as a service** Jobs, Clusters, Schedules, Users, Code, Monitoring, Logs, and more

## Big Data Platform Architecture

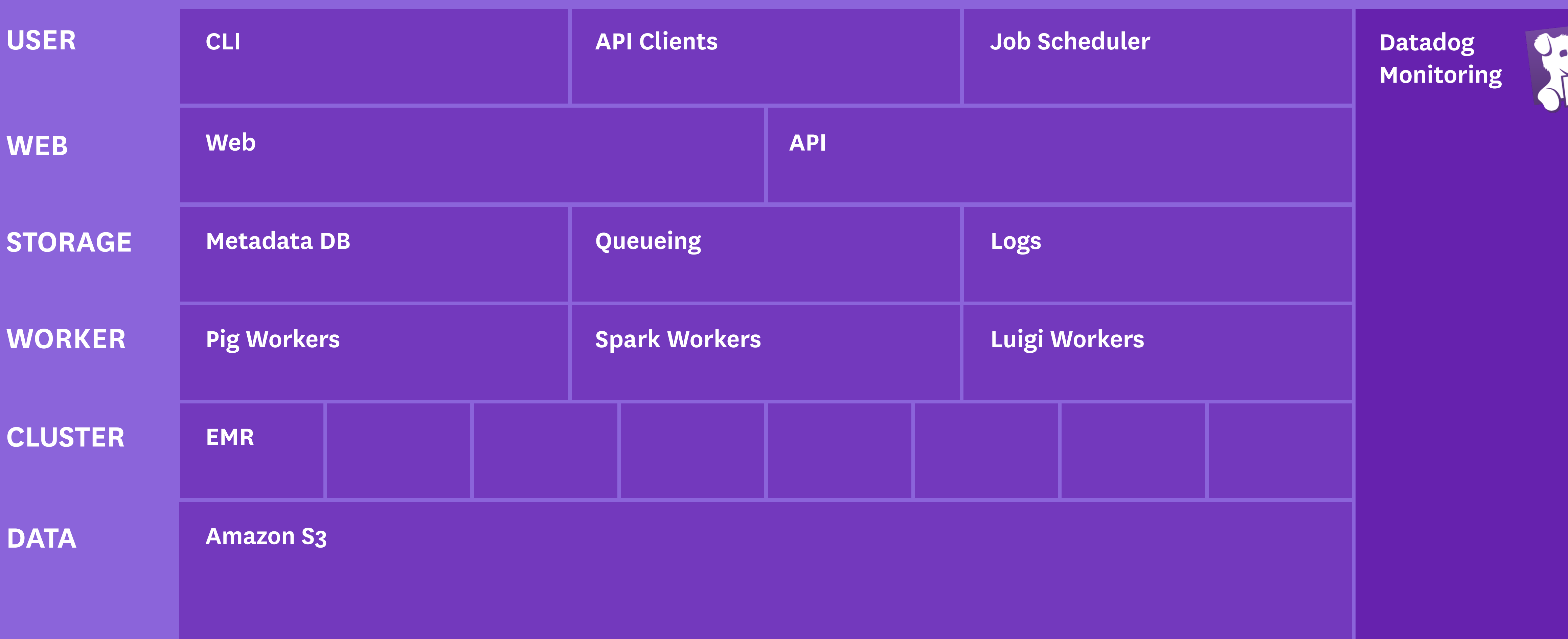

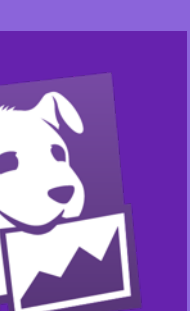

# **How to find the right cluster when they disappear?**

## **Cluster tagging for discovery**

**#anomaly -detection**

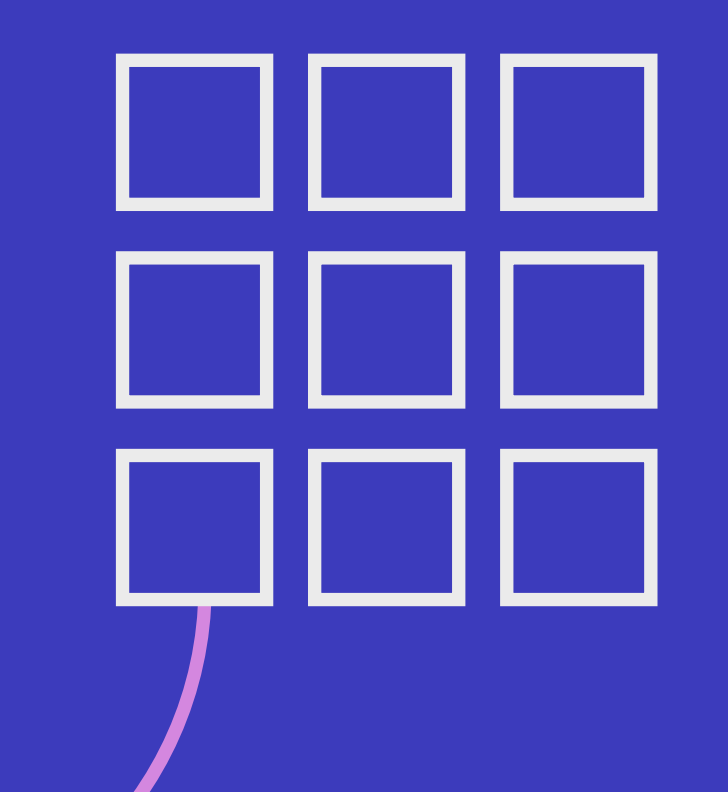

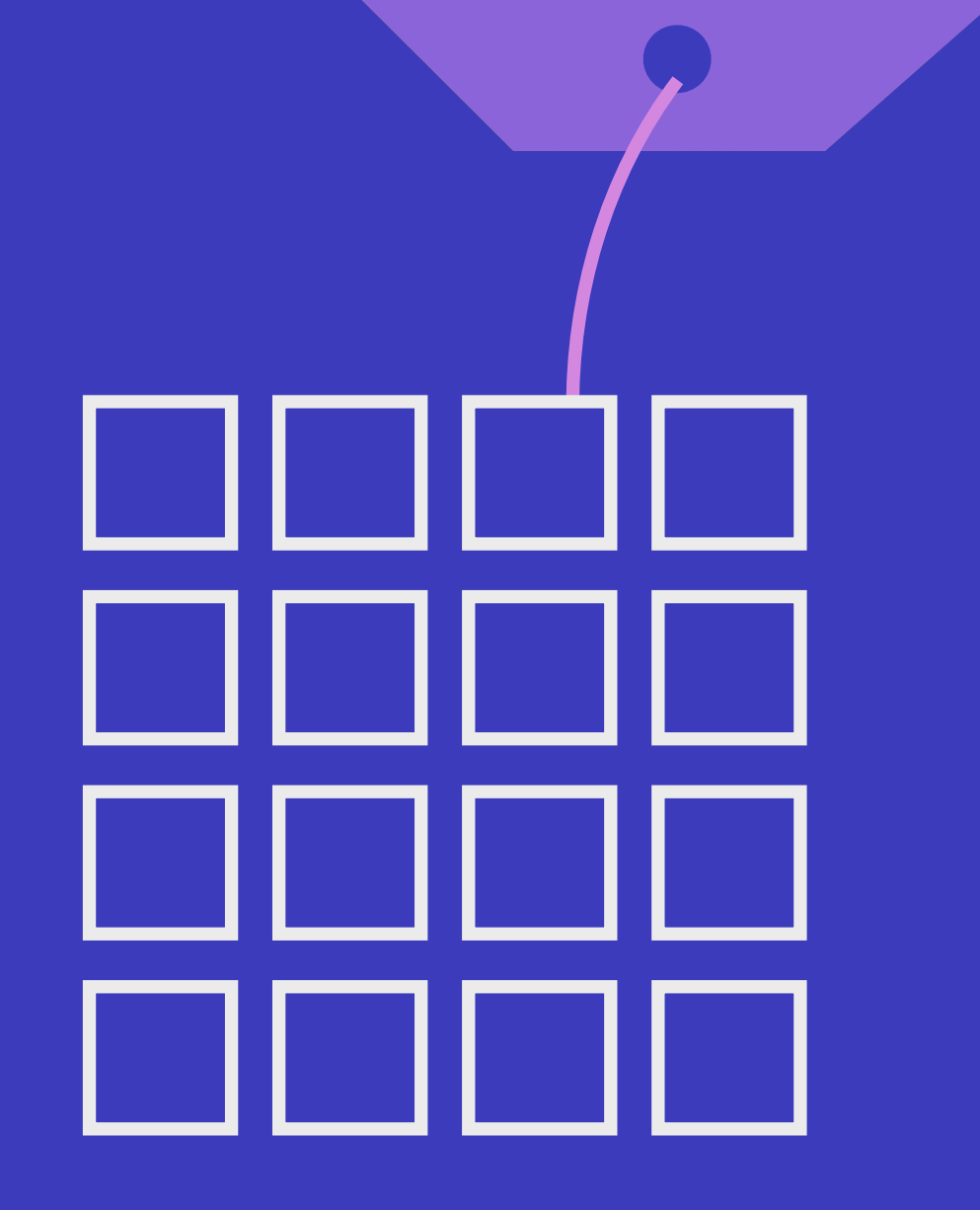

### **#monitor-report**

# **How to monitor many disappearing clusters?**

## Dynamic Monitoring on Tags

### **Dashboards**

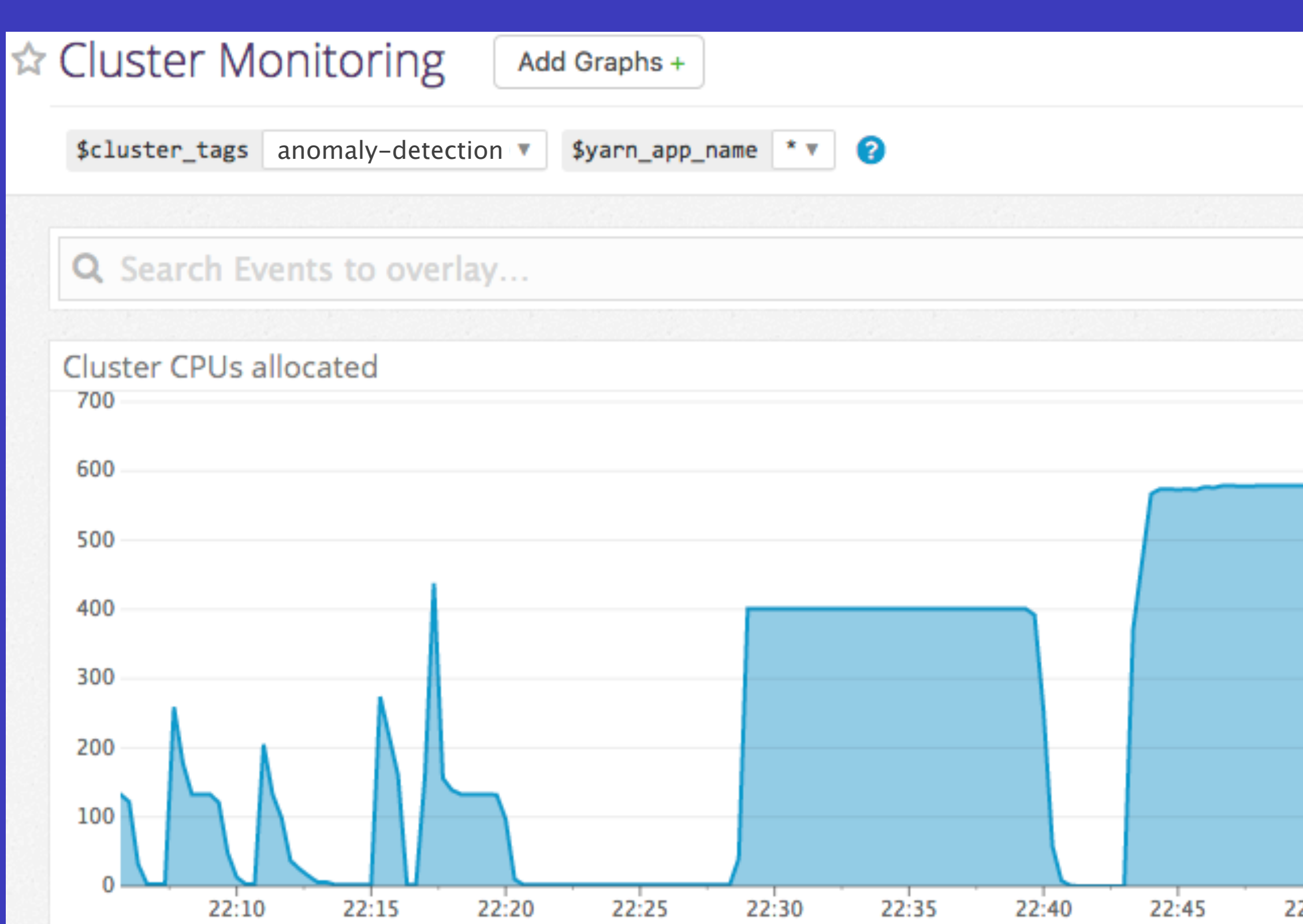

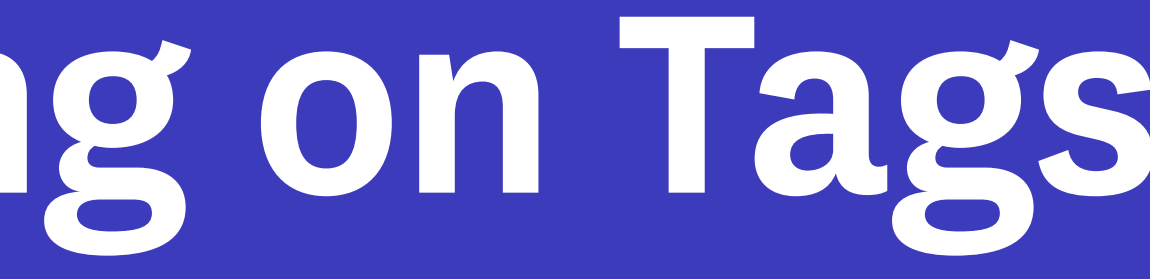

### Monitors

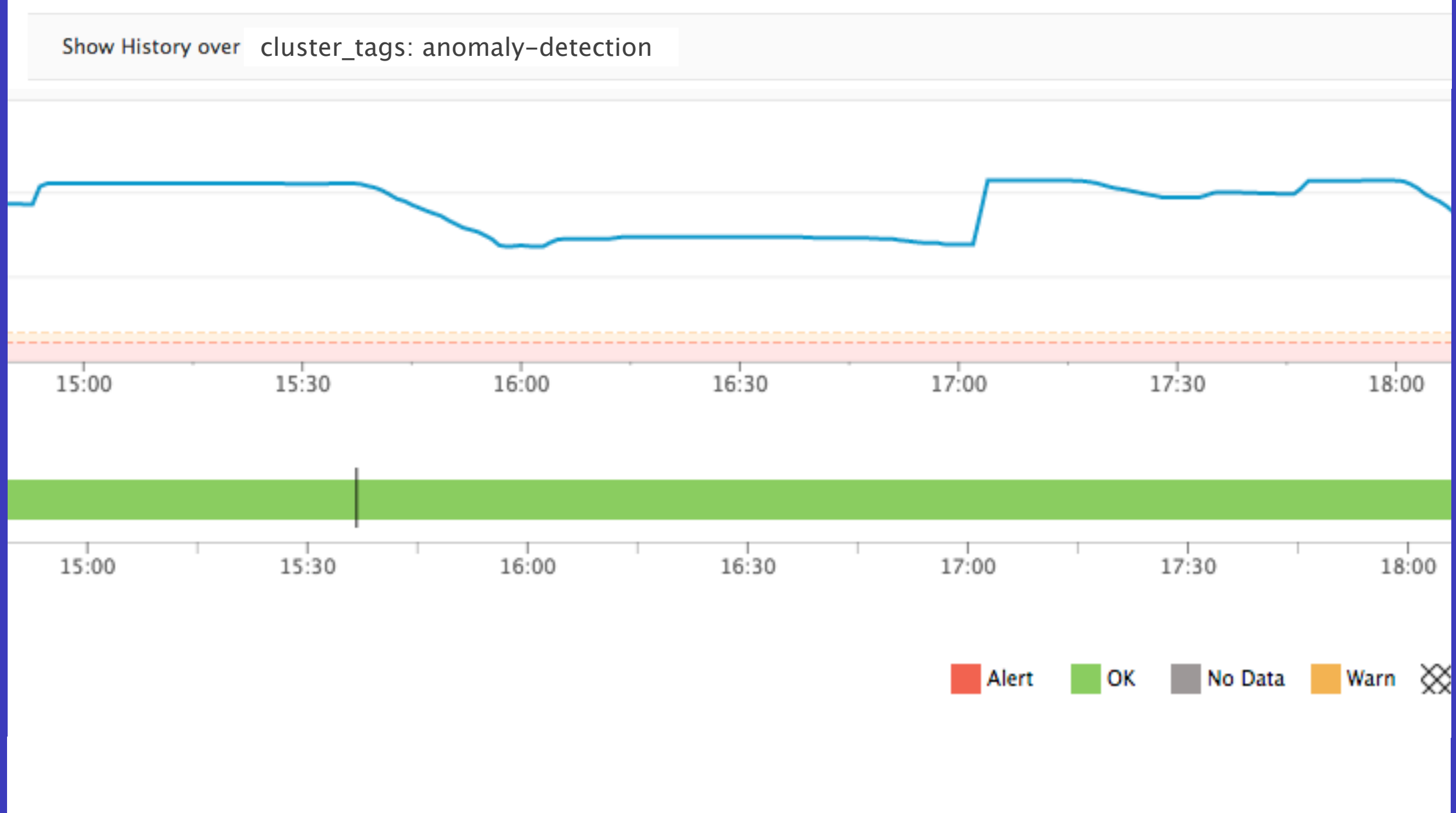

# **How to avoid an ever-growing army of clusters?**

## **Shut off the lights when you're done**

## **Single-job**

## 1 job and done

### **Persistent cluster**

Shut off after idle for N minutes

### **Permanent cluster**

## Shut off yourself (alerting on > 24 hours)

# **How to debug problems when the cluster's gone?**

# **Debugging In a Post-Cluster World**

**Visualize the pipeline**

• Lipstick for Pig • Spark History Server • Luigi task flow

- HDFS
- YARN
- Pig
- **Spark**

- 
- 
- 

**Preserve historical monitoring data**

Keep history, by tag, after the cluster disappears

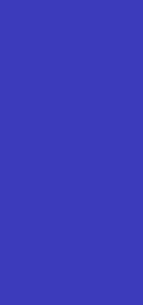

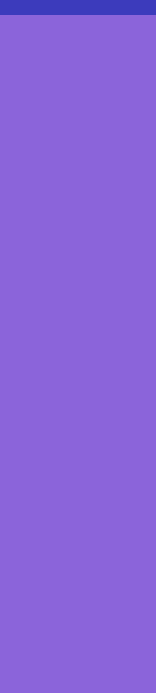

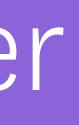

### **Send all logs to S3**

# **How to handle certain cluster failure in your jobs?**

A

B

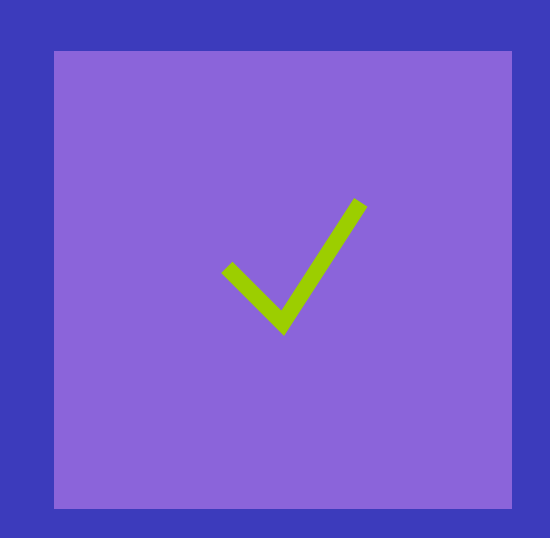

B

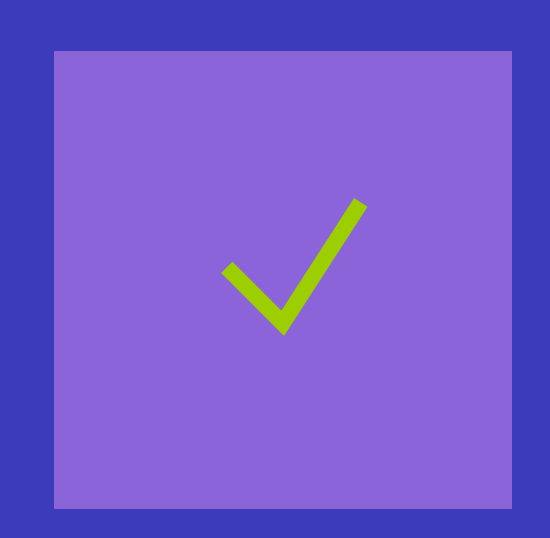

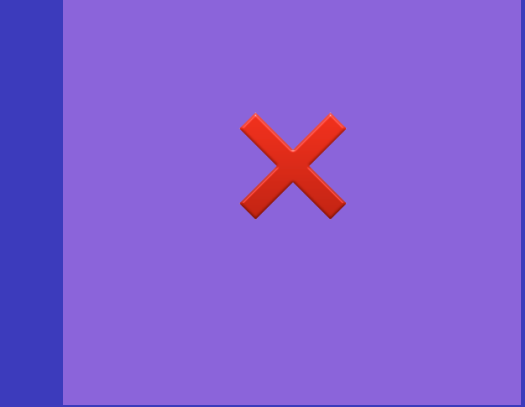

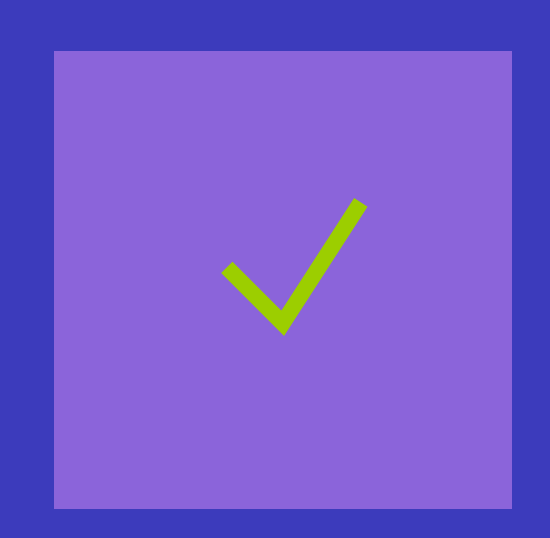

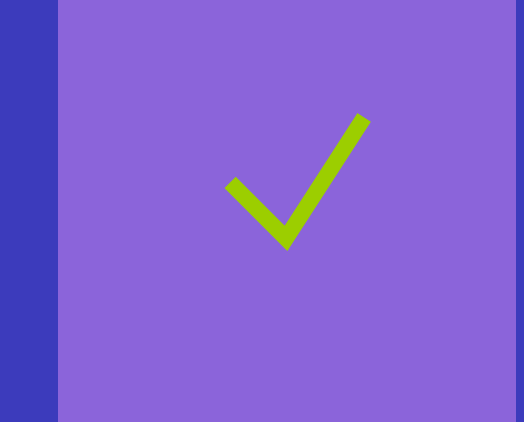

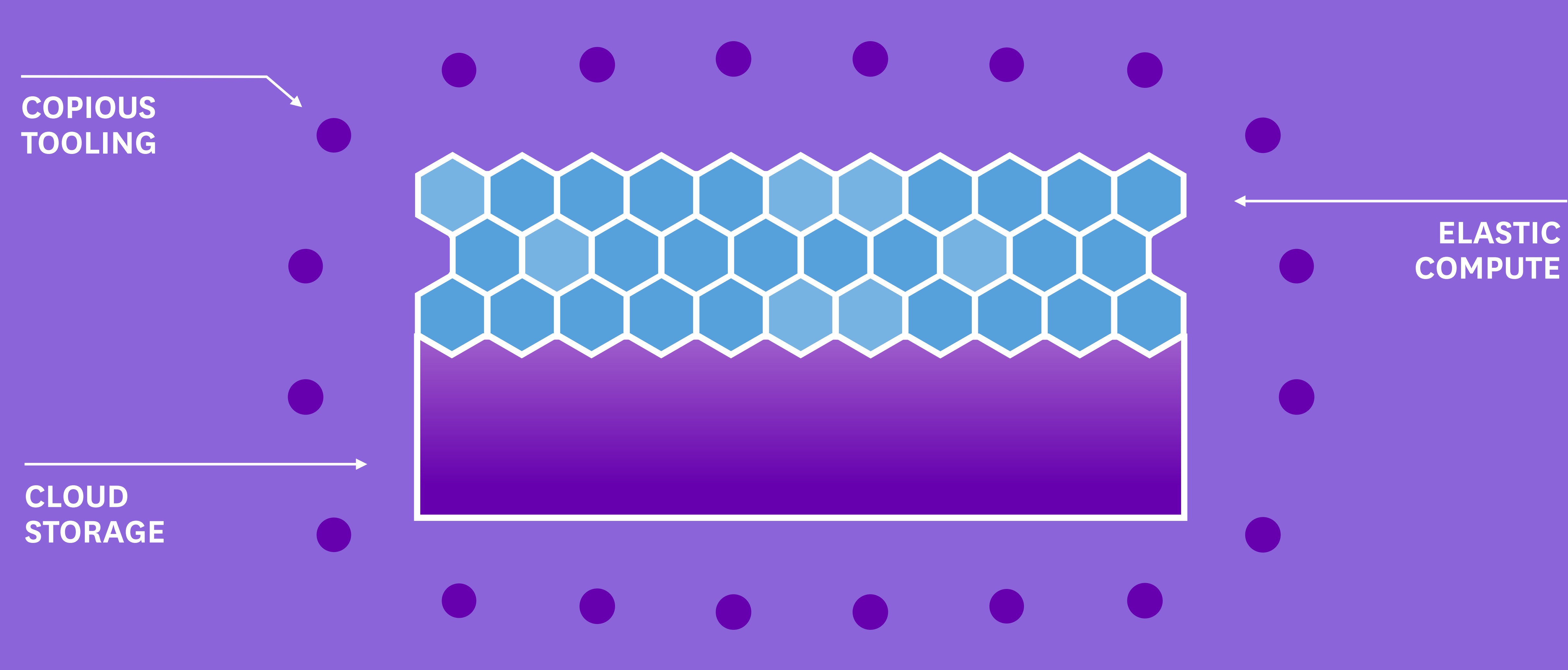

# **Recommendations for Cloud Big Data**

- Use S3 for permanent data, not HDFS
- Start from EMR if building yourself
- Look into a PaaS: Netflix Genie, Qubole, Databricks
- Tag your clusters for dynamic monitoring
- Design for failure with a workflow tool (Luigi, Airflow)

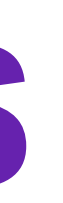

## **Thanks!**

Want to work with us on Spark, Hadoop, Kafka, Parquet, and more? **[jobs.datadoghq.com](http://jobs.datadoghq.com)**

DM me **@ddaniels888** or **[doug@datadoghq.com](mailto:doug@datadoghq.com?subject=)**

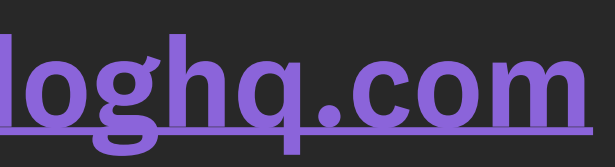

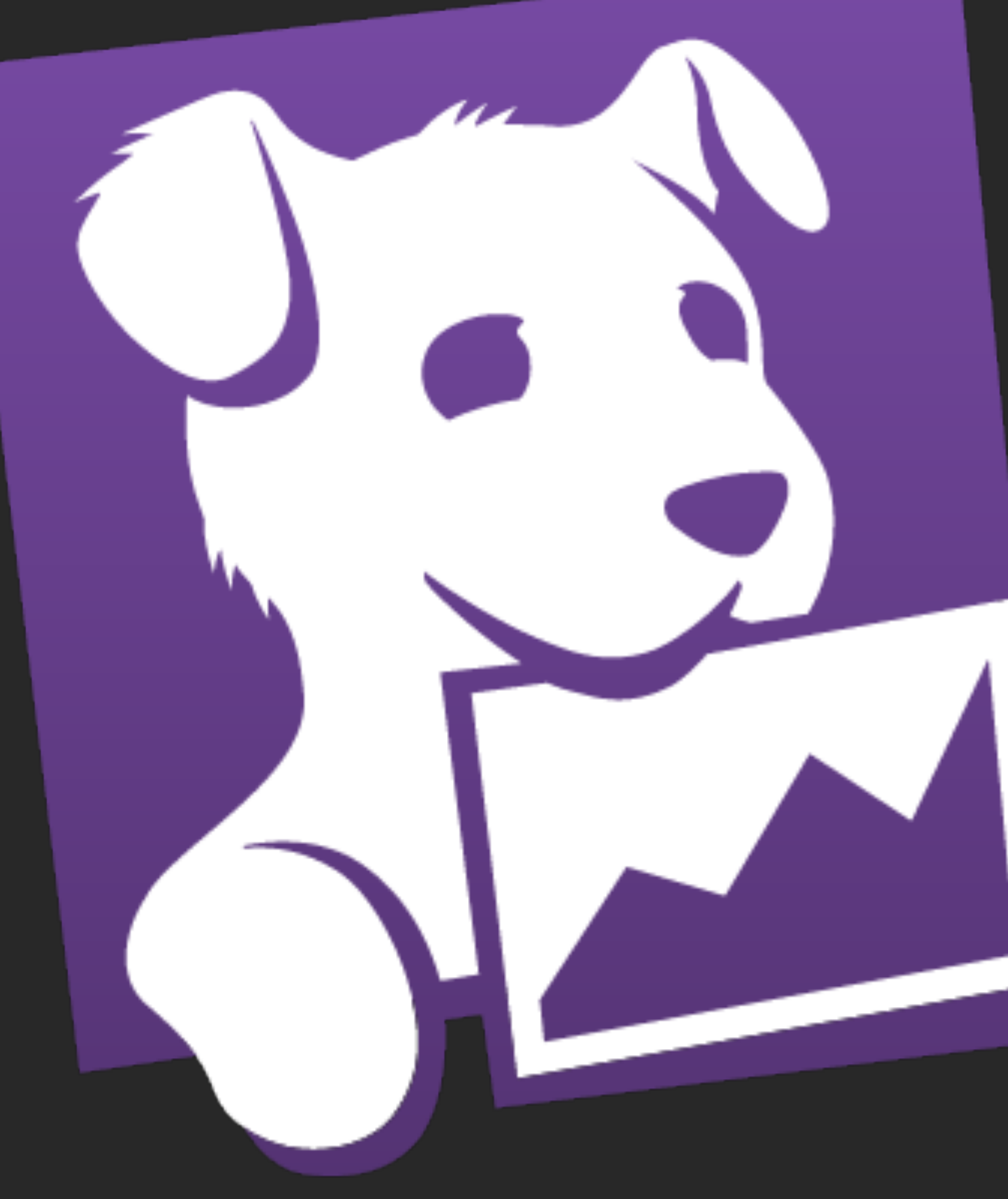

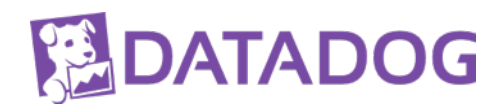

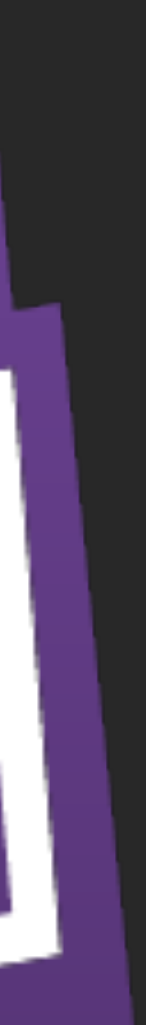

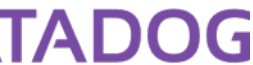